## ESCUELA SUPERIOR POLITÉCNICA DEL LITORAL

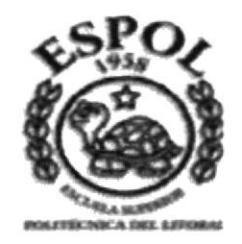

### PROGRAMA DE TECNOLOGÍA EN COMPUTACIÓN

## PROYECTO DE GRADUACIÓN

PREVIO A LA OBTENCIÓN DEL TÍTULO DE TECNÓLOGO EN DISEÑO GRÁFICO Y PUBLICITARIO

### **TEMA:**

### **SITIO WEB PARA**

### **PACIFPETROL**

### **MANUAL DE DISEÑO**

### **AUTOR:**

Lcdo. José Luis Batallas Huacón

### **DIRECTOR**

Anl. Alex Espinoza Cárdenas

Año

2002-2003

### **AGRADECIMIENTO**

Agradezco principalmente a Dios. a Jesús por haberme dado vida, salud. familia, alimento y estudios.

Agradezco a mis padres que han estado en todos los momentos buenos y dificiles para apoyarme y comprenderme.

Agradezco a todos los profesores que me han inculcado los conocimientos. para llegar a ser un profesional.

Agradezco al Analista Alex Espinoza Cárdenas, Director de Tesis que asesoró y guió el desarrollo del Web Site PACIFPETROL

Para finalizar agradezco a mis amigos y compañeros por extenderme su amistad y atención para la superación.

 $\partial_{\theta}(\gamma_{\rm eff})=0$ 

### DEDICATORIA

La Tesis de Grado que he desarrollado sobre el Web Site de PACIFPETROL va dedicado de manera especial a mis padres que se han esforzado para que yo haya culminado mi carrera universitaria y sea un profesional.

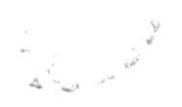

### **DECLARACIÓN EXPRESA**

La responsabilidad por los hechos y doctrinas expuestas en esta tesis de grado son propiedad del autor, y el patrimonio intelectual de la tesis de grado corresponde al PROTCOM (Programa de Tecnología en Computación) de la Escuela Superior Politécnica del Litoral.

(Reglamentos de Exámenes y Títulos Profesionales de la ESPOL)

 $\left\langle \begin{array}{c} \omega_1 \\ \omega_2 \end{array} \right\rangle_{\omega_1}$ 

FIRMA PEL DIRECTOR DE TESIS

Anl. Alex Espinoza Cárdenas

 $\label{eq:1} \left\langle \mathbf{a}_{\mathbf{u}}\right\rangle _{i}=\left\langle \mathbf{a}_{\mathbf{u}}\right\rangle _{i}$ 

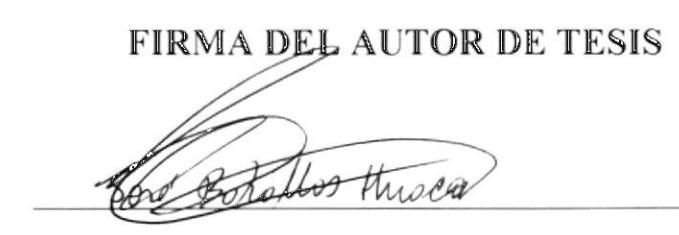

Lcdo. José Luis Batallas Huacón

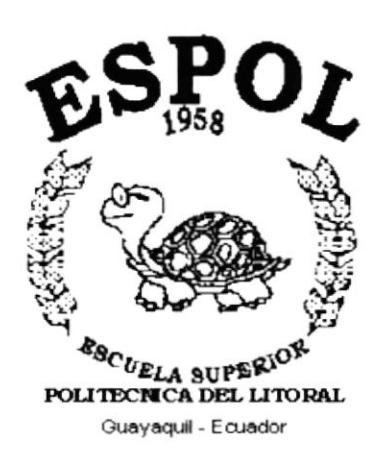

# **CAPÍTULO 1. GENERALIDADES**

i<br>Album

 $\lambda$ 

 $\sim$ 

# **TABLA DE CONTENIDO**

# **CAPÍTULO 1**

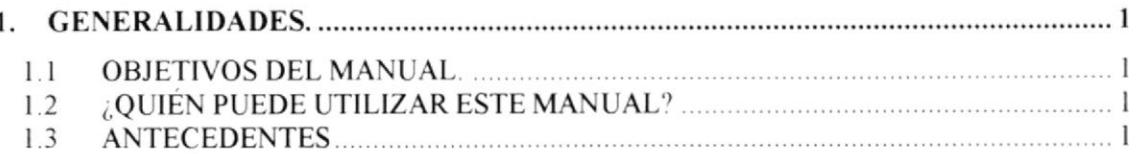

# **CAPÍTULO 2**

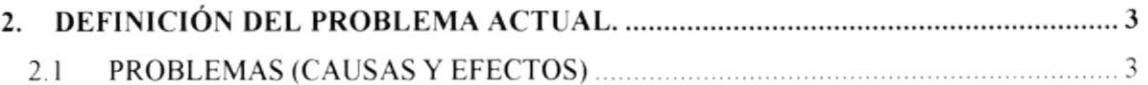

# **CAPÍTULO 3**

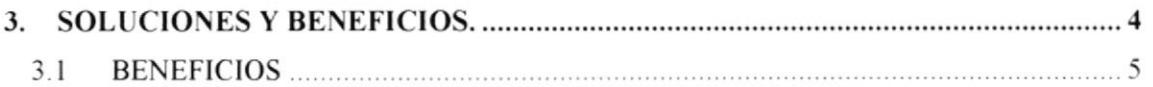

# **CAPÍTULO 4**

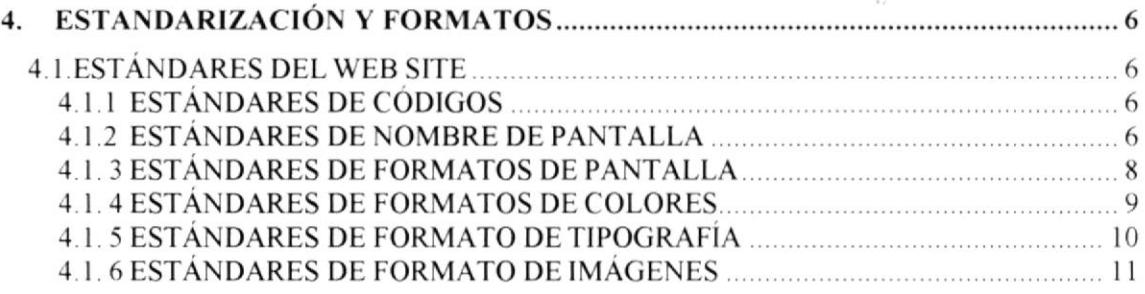

# **CAPÍTULO 5**

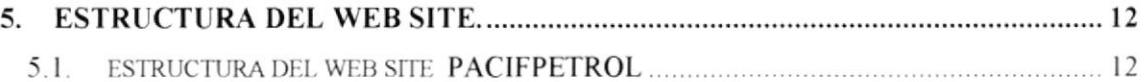

# **CAPÍTULO 6**

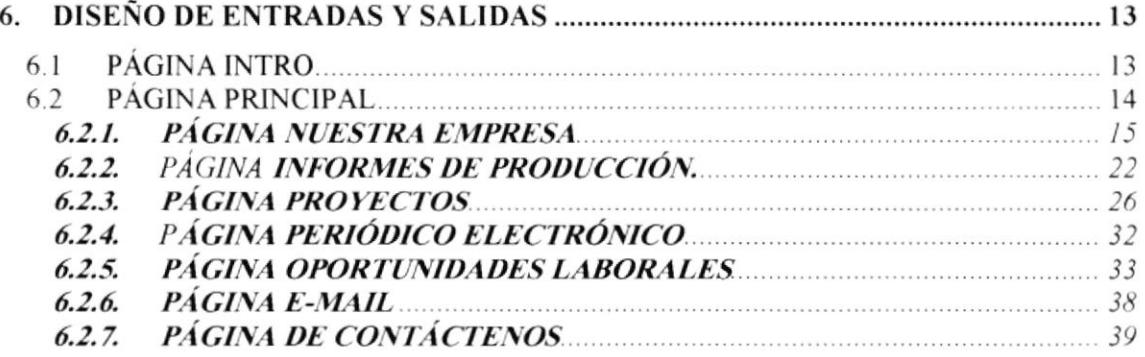

# **CAPÍTULO 7**

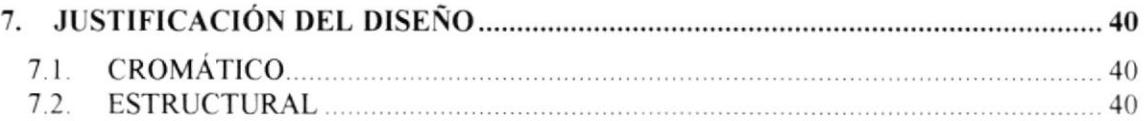

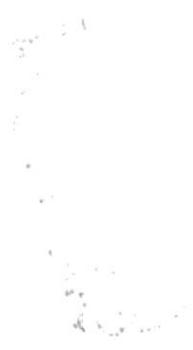

#### I GENERALIDADES

### l.l Objetivos del Manual

El manual presenlado permitirá a los responsables del Web Site PACIFPETROL:

- $\geq$  Conocer la elaboración de la imagen e identidad corporativa de la Institución
- > Conocer la estructura jerárquica del Web Site.
- $\triangleright$  Actualizar el contenido de las páginas periódicamente.
- $\geq$  Reconocer los estándares utilizados en el diseño del Web Site.
- $\geq$  Conocer la estructura de las páginas.

### 1.2 ¿Quién puede utilizar este manual?

Este manual se ha realizado como material de apoyo en el mantenimiento del Web Site De manera que las personas a quien se dirige las tareas son:

- $\geq$  Diseñadores Gráficos.
- $\geq$  Analistas en Sistemas.
- $\triangleright$  Personal con conocimiento en Programación
- $\blacktriangleright$  Web Master.

#### 1.3 Antecedentes

La Empresa PACIFPETROL S.A. ha sido participe del desarrollo del sistema petrolero del Ecuador.

Se creó con la única meta de la extracción de este mineral para el beneficio de la industria petrolera en el Ecuador.

No ha escatimado esfuerzos en utilizar siempre las mejores maquinarias y las mejores técnicas para entregar un producto final de altísima calidad.

Están equipados con tecnología moderna en cuanto a maquinaria industrial para la seguridad de todo su personal.

El afán por el crecimiento de la producción, se constituye en un reto, que año tras año los lleva a situarse como una empresa petrolera líder en el Ecuador.

La Empresa PACIFPETROL S.A. esta ubicada en ANCÓN Península de Santa Elena Guayas- Ecuador.

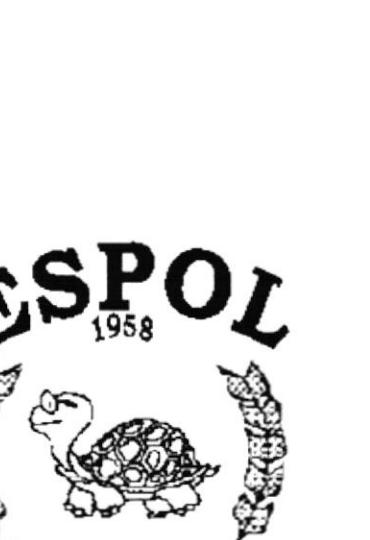

<sup>eg</sup>C<sub>UELA</sub> SUPERIO<sup>W</sup><br>POLITECNICA DEL LITORAL Guayaquil - Ecuador

# **CAPÍTULO 2.** DEFINICIÓN DEL **PROBLEMA ACTUAL**

ji<br>Pres

### 2 DEFINICÓN DEL PROBLEMA ACTUAL

### 2.1 Problemas (causas y efectos)

Analizamos porque la necesidad de un Web Site para PACIFPETROL, mostrando sus causas y efectos:

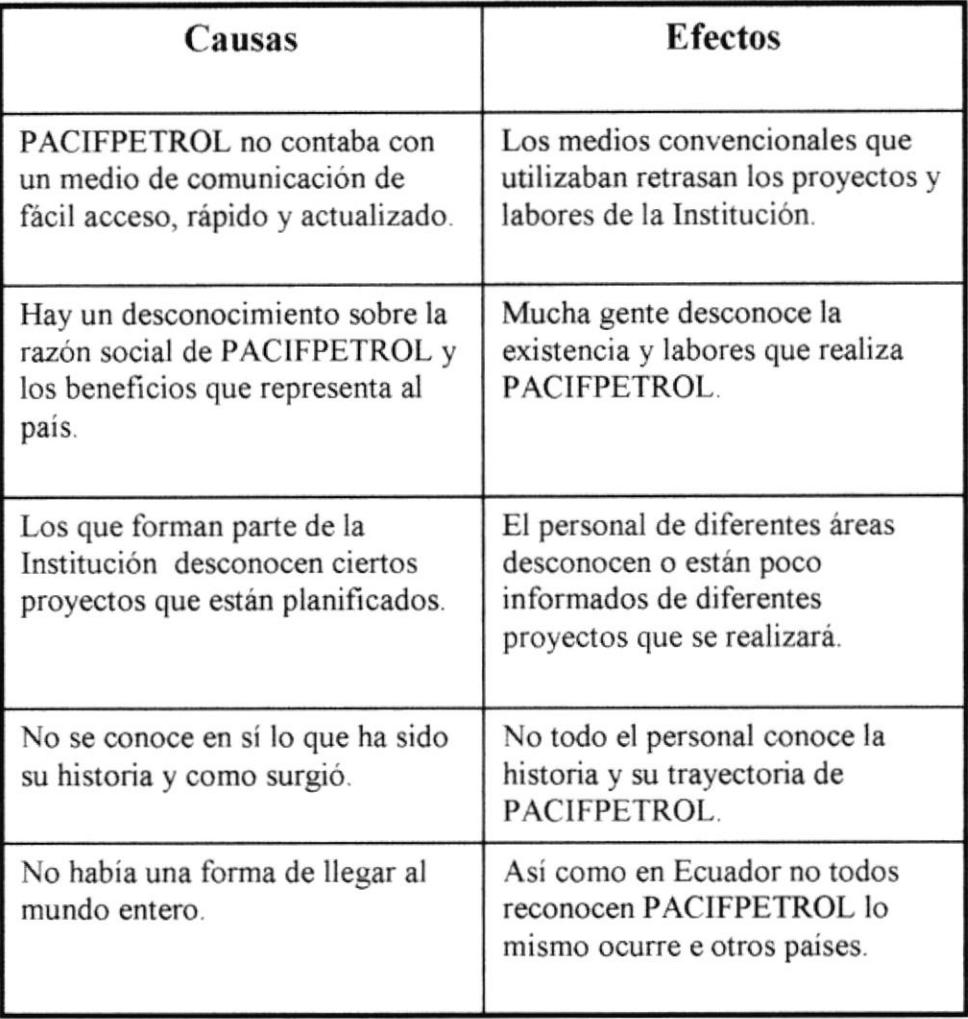

 $\frac{1}{4000}$ 

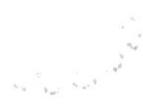

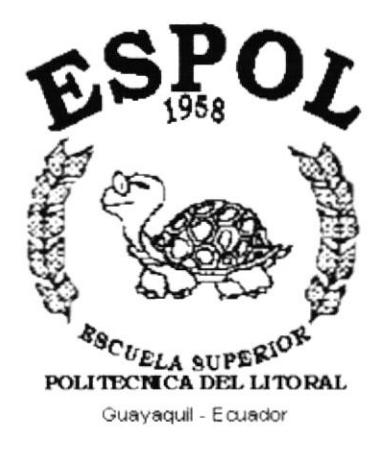

# **CAPÍTULO 3.**

**SOLUCIONES Y BENEFICIOS** 

### **3 SOLUCIONES Y BENEFICIOS**

Tomando como referencia la fase de estudio y analizando los problemas con los que actualmente cuenta PACIFPETROL. hemos decidido que la solución es la siguiente

- > Desarrollar un Sitio Web para presentar información general y específica de la empresa, desde que se inició hasta la actualidad, los campos de trabajo que brinda, para dar a conocer al mundo lo que es PACIFPETROL en el Ecuador.
- Constará además la información acerca del personal Directivo, Administrativo

 $r - 1$ ur i Ser 1  $\sqrt{2}$  $\mathcal{N}$  $\frac{1}{\sqrt{2}}$ 

### 3.1 Beneficios

Con el Sitio Web se obtienen los beneficios en cuanto a: Rentabilidad. Tiempo de Respuesta y Amplia informacion

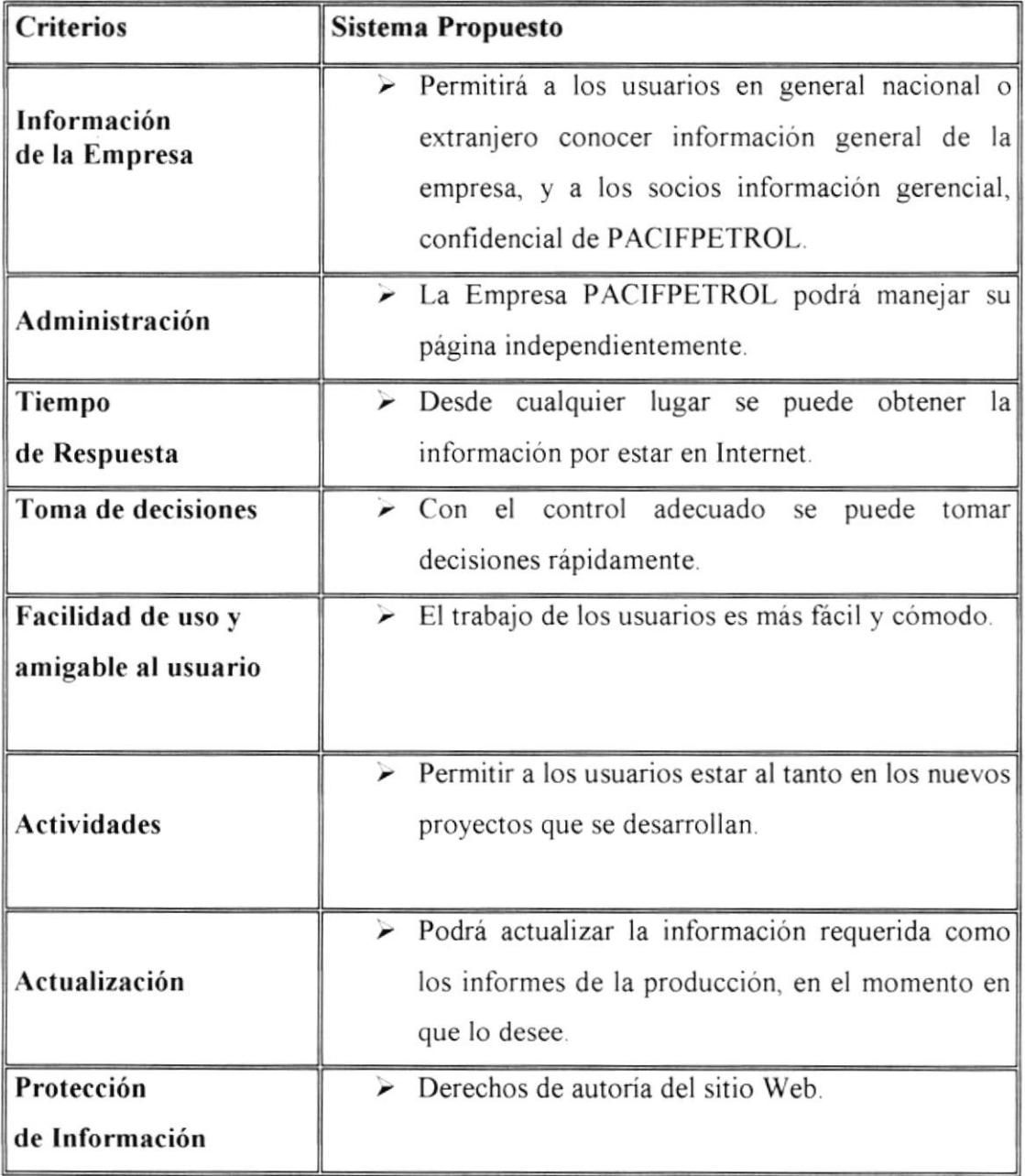

 $\epsilon$ 

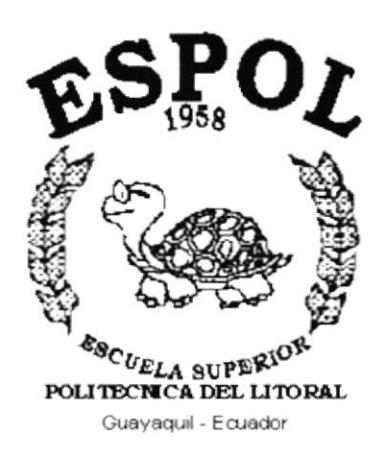

# **CAPÍTULO 4. ESTANDARIZACIONES** Y FORMATOS

 $\label{eq:2.1} \begin{array}{ccccc} \mathbf{1} & & & \mathbf{1} & \\ & \mathbf{1} & & & \mathbf{1} \\ & \mathbf{1} & & & \mathbf{1} \\ & \mathbf{1} & & & \mathbf{1} \\ & \mathbf{1} & & & \mathbf{1} \\ \end{array}$ 

### 4. ESTANDARIZACIÓN Y FORMATOS

### .l.l Estándares del Web Site

### 4.1.1 Estándares de códigos

Las carpetas están organizadas como:

- $\geq$  Carpetas Web: Están todas las carpetas (.HTML) y (.ASP)
- $\geq$  Carpetas Pictures: Están todas las imágenes que se utilizarán en el Web Site.
- > La página inicial del Web Site se encuentra con el nombre INDEX.
- $\geq$  Los nombres de las páginas e imágenes van de acuerdo con la función que realizan.

#### 4.1.2 Estándares de nombres de pantalla

ldentificación de las páginas

#### XXX<sub>XXXXXXXX</sub>

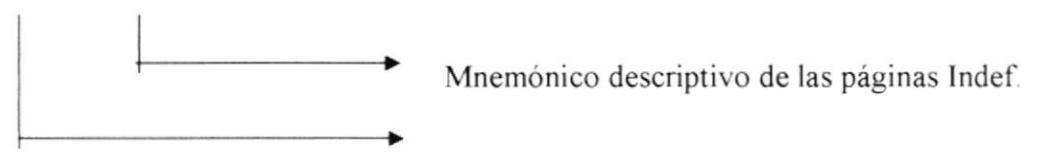

Mnemónico más significativo de la del Sitio

Ejemplo:

xxx xxxxxx PWP\_Principal

### Nombre de las imágenes

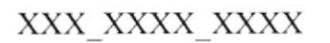

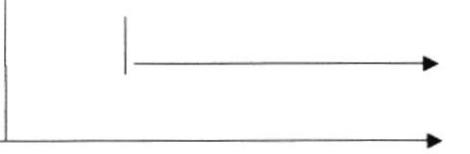

Mnemónico descriptivo de la imagen Indef.

Mnemónico más significativo de la Imagen.

#### Ejemplo:

 ${\bf XXX\_XXXXX}$ 

Boton Misión

 $\zeta^+$  $\mathbb{C}^2_+$  $\frac{1}{4}$  $\sim$ 

### 4.1.3 Estándares de formatos de pantallas.

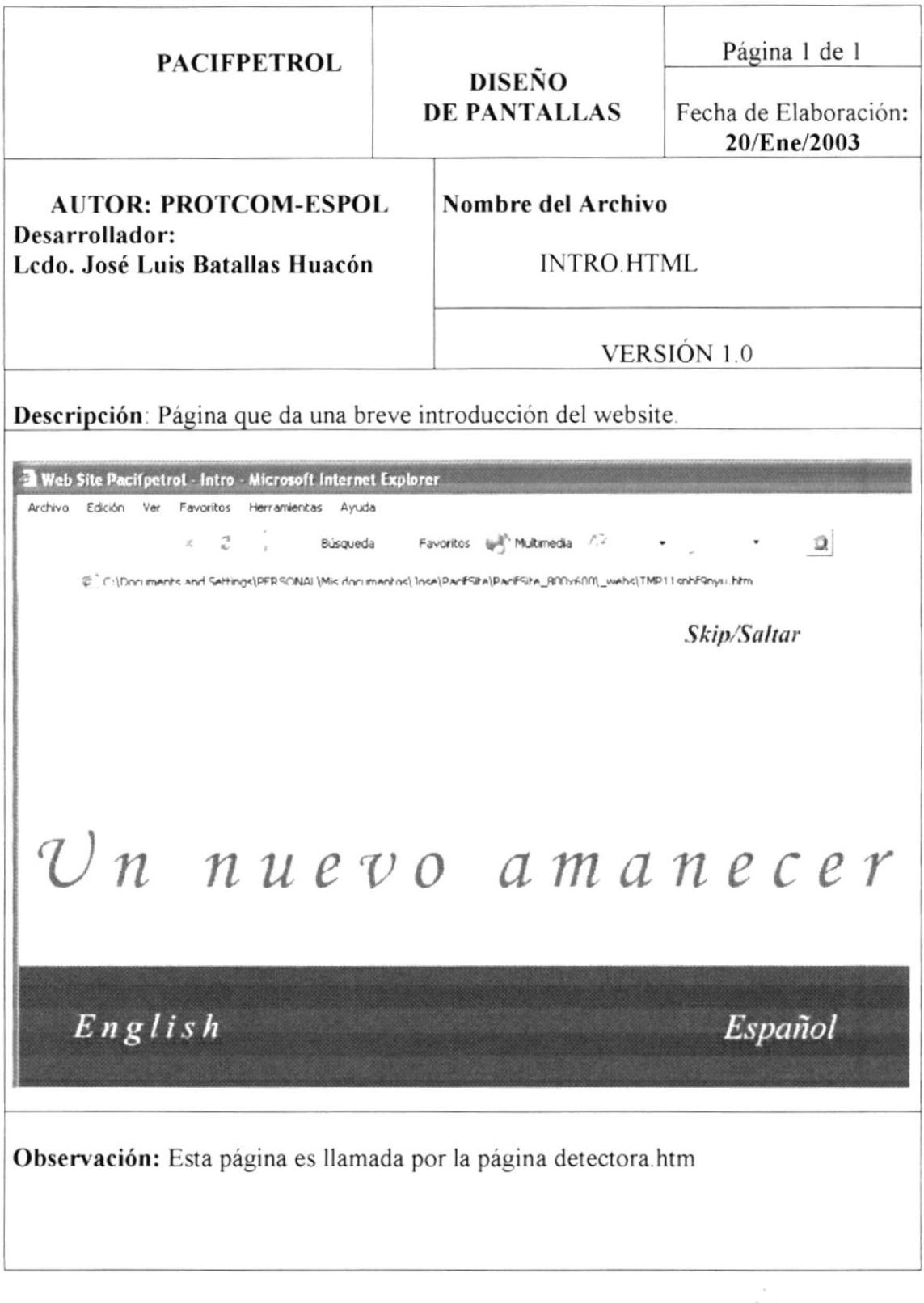

Г

### 4.1.4 Estándares de formato de colores.

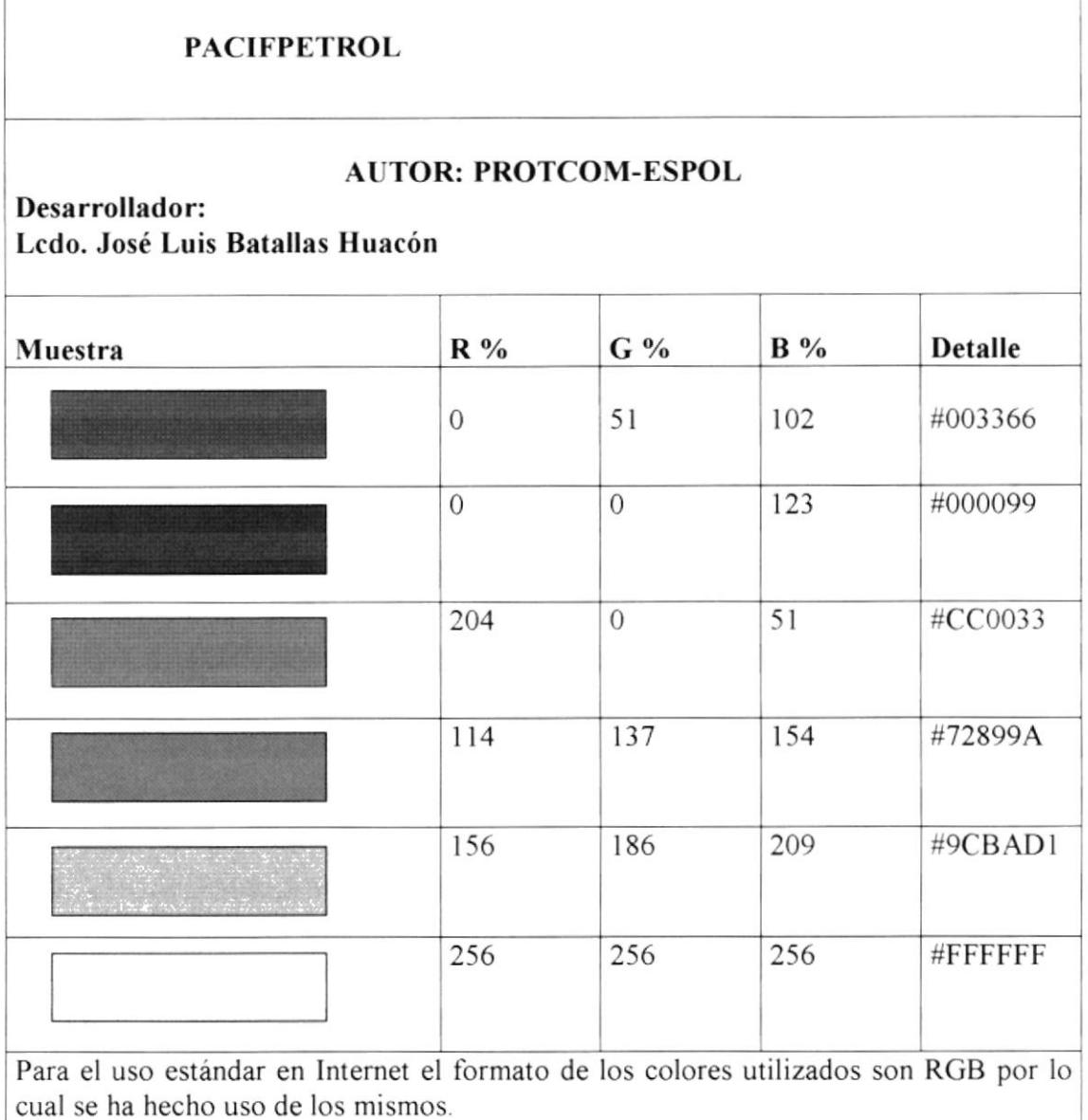

Los colores presentados y sus derivados han sido utilizados en todas las páginas por lo que son representativos del Web Site.

### 4.1.5 Estándares de formato de tipografía

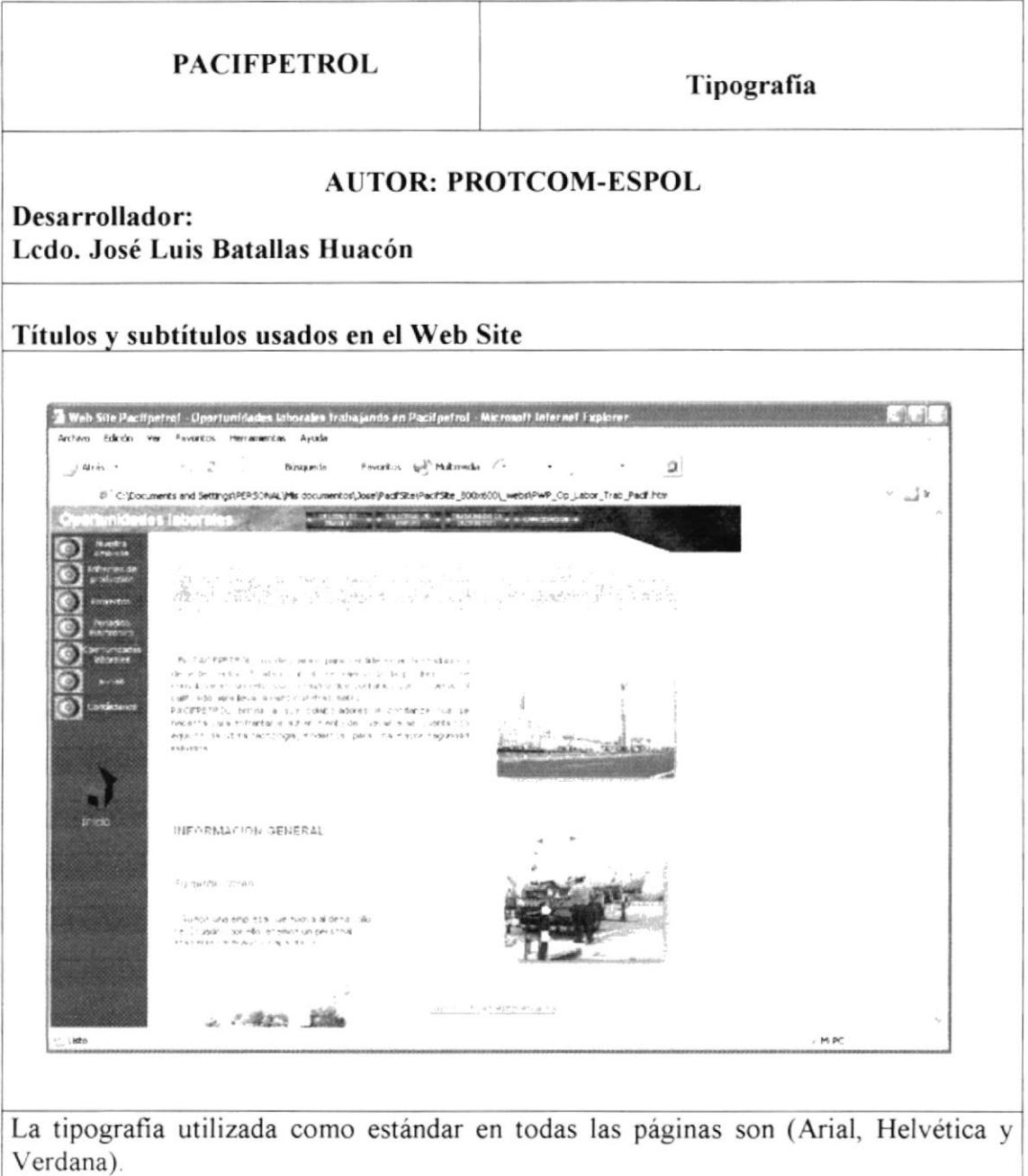

Arial fue usada para en contenido y para títulos y subtítulos con negrilla y con subrayado.

Verdana Fue utilizada para los botones en la barra de menú principal y de enlace.

### 4.1.6 Estándares de formato de imágenes

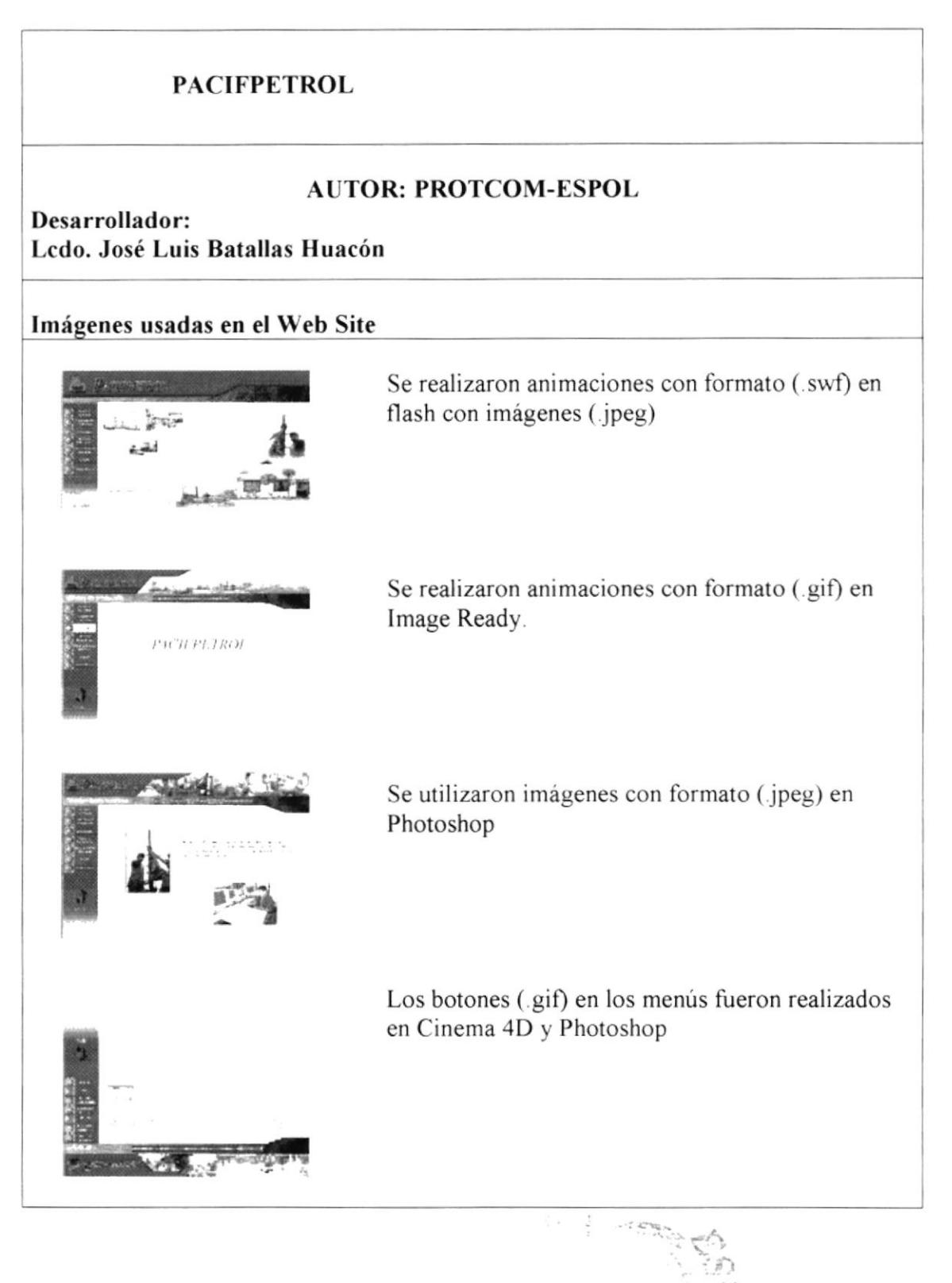

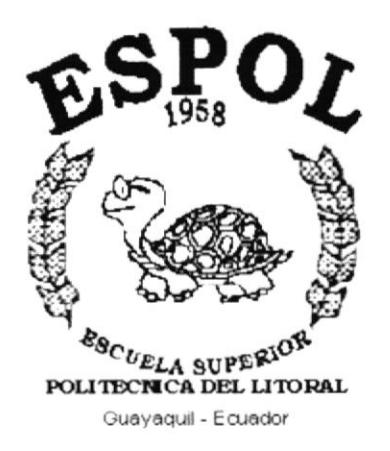

# **CAPÍTULO 5. ESTRUCTURA** DEL **WEB SITE**

 $\mathbf{v}_i$ 

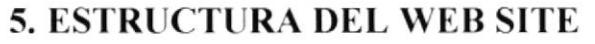

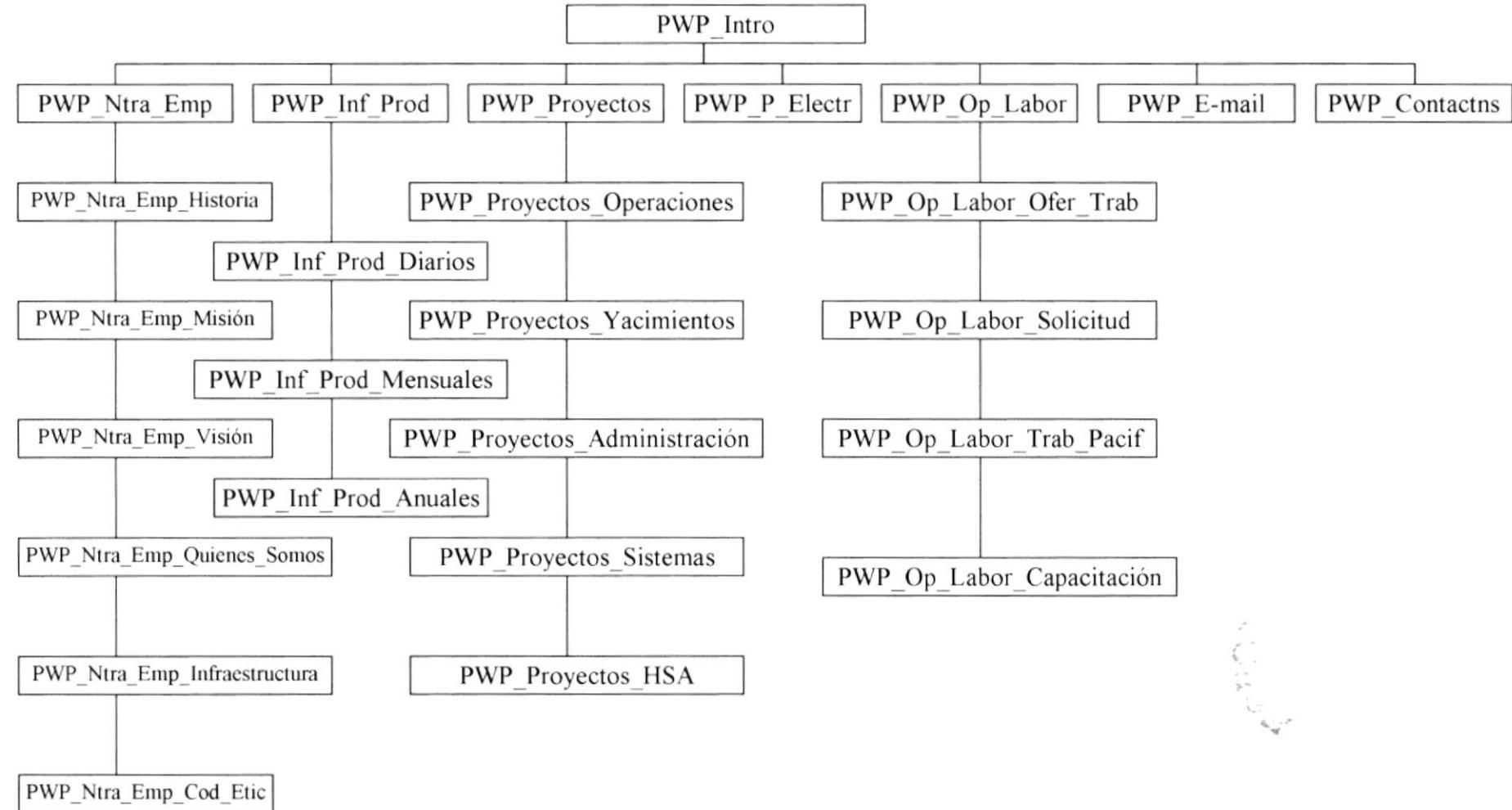

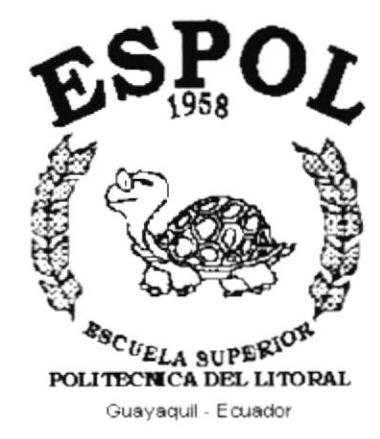

# **CAPÍTULO 6.**

 $\sum_{i=1}^{n}$ 

# **DISEÑO DE ENTRADAS** Y SALIDAS

# **6 DIEÑO DE ENTRADAS Y SALIDAS**

# 6.1 Página Intro

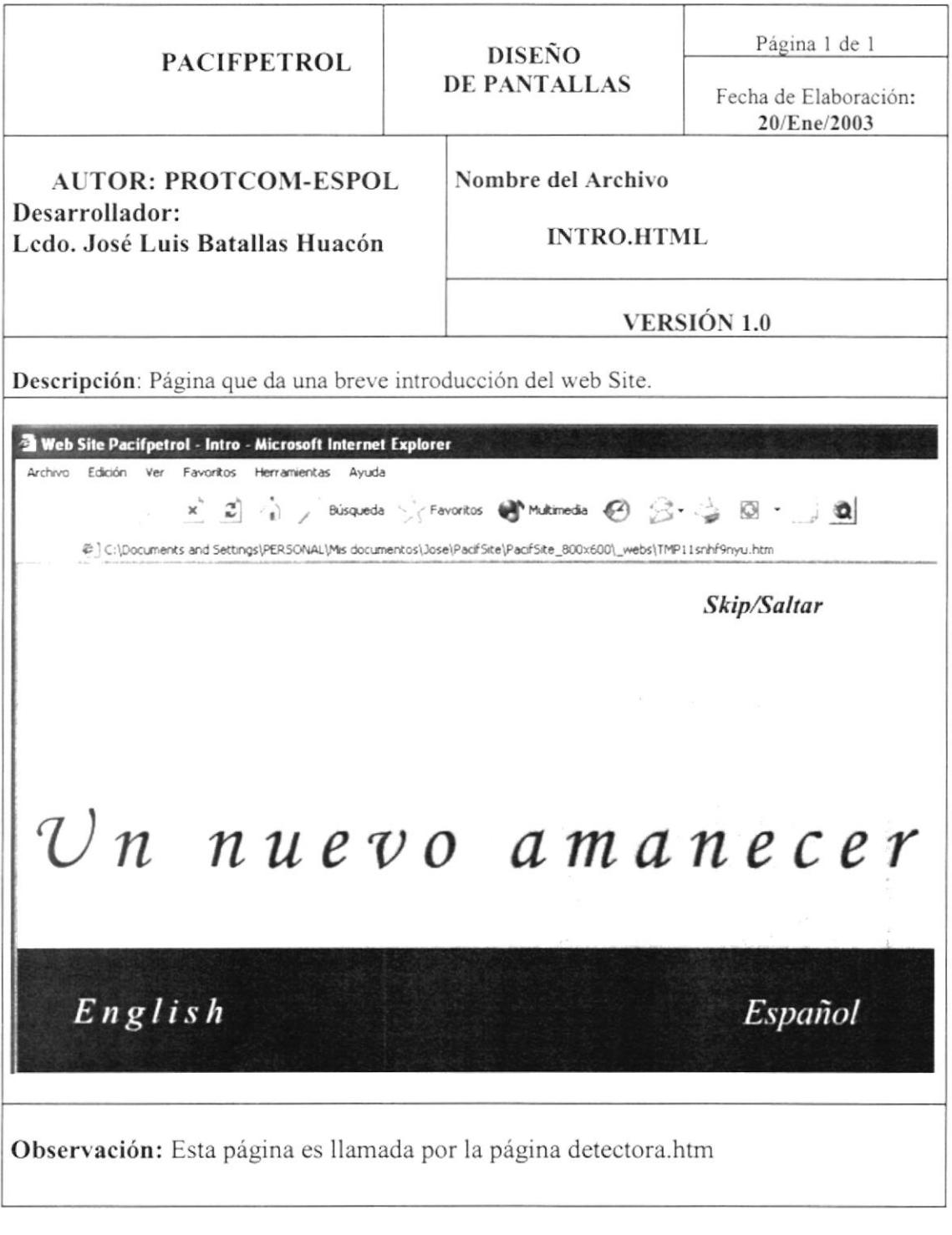

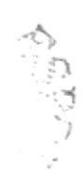

# 6.2 Página principal

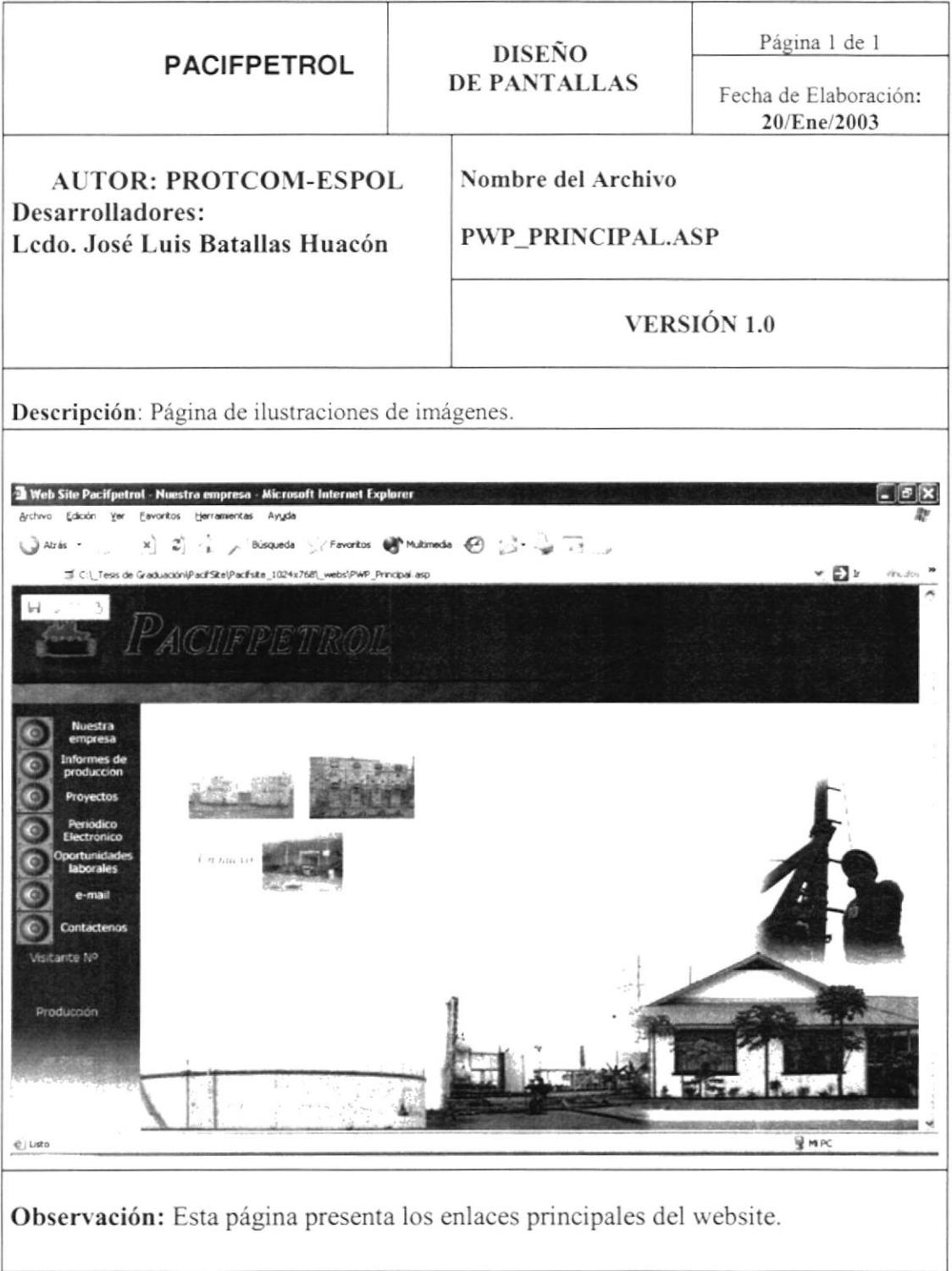

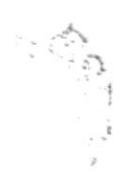

# 6.2.1 Página Nuestra Empresa

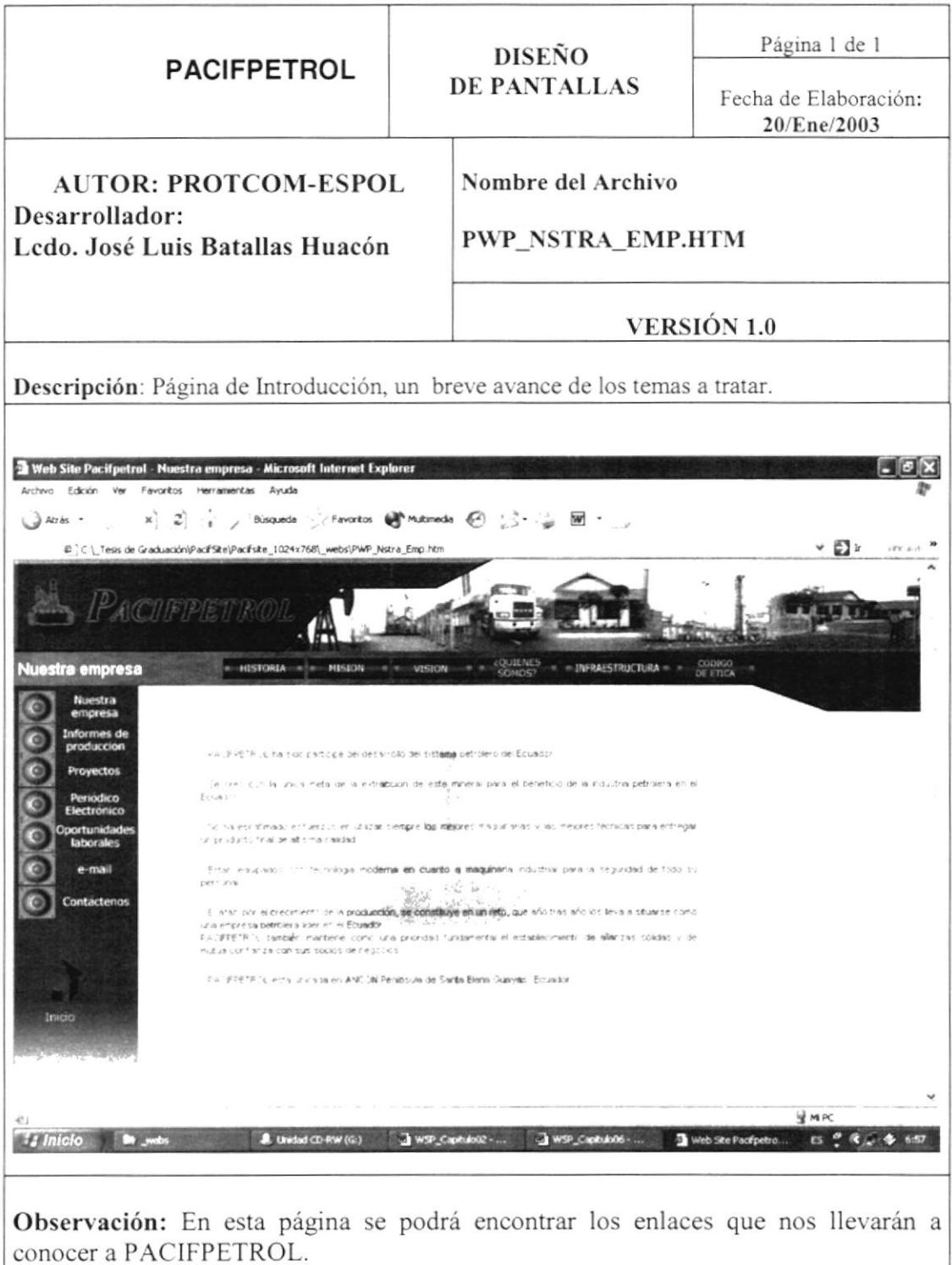

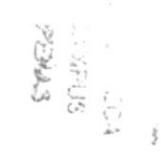

### 6.2.1.1 Página Nuestra Empresa Historia

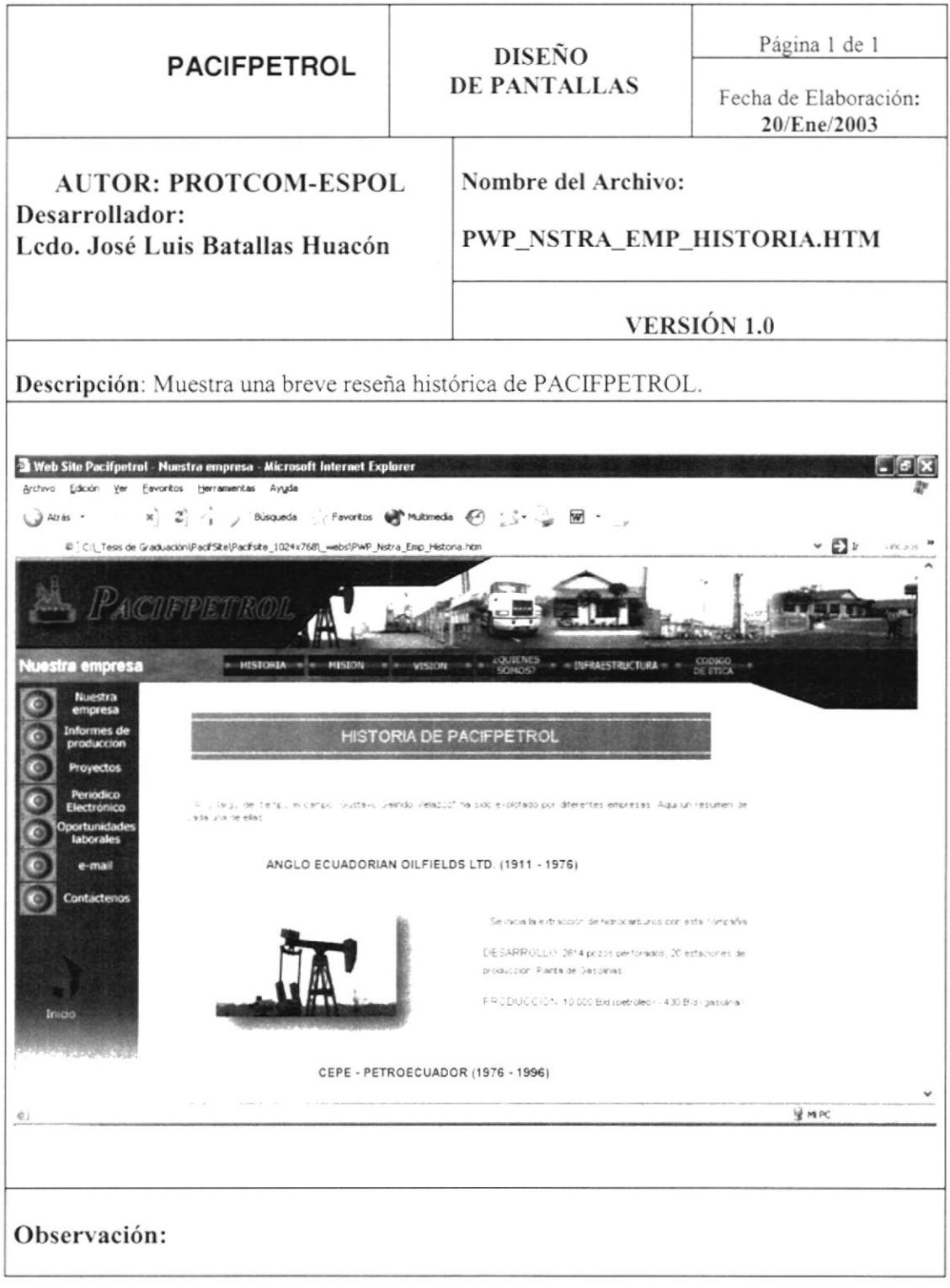

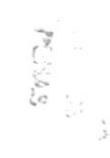

# Página 1 de 1 **DISEÑO PACIFPETROL** DE PANTALLAS Fecha de Elaboración: 20/Ene/2003 Nombre del Archivo: **AUTOR: PROTCOM-ESPOL** Desarrollador: PWP\_NSTRA\_EMP\_MISION.HTM Ledo. José Luis Batallas Huacón **VERSIÓN 1.0** Descripción: Muestra la Misión que tiene PACIFPETROL como empresa. 2 Web Site Pacifpetral - Nuestra empresa - Microsoft Internet Explorer Archivo Edición Ver Eavoritos Herramientas Ayyda  $\bigcup$  Atris  $\cdot$ x] 2] : , Bisqueda ( / Favoritos @ Multimeda ④ : ) = → 回 # ] C:\\_Tesis de Graduación\PacifSke\Pacifske\_1024x768\\_webs\PWP\_Nstra\_Emp\_Misión.ht  $\sim$   $\Box$  in PACILE NUESTRA MISIÓN Froveler Uptimizar il mantener oportunamente illa resienzabipragramadas y<br>Tequerioas pur la cimicarila en una forma técnica y economicamente adecuada<br>parà la cobrita oroducción viconti buir al desarrollo nacional con resp **U** MPC Observación:

#### Página Nuestra Empresa Misión  $6.2.1.2$

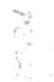

### 6.2.1.3 Nuestra Empresa Visión

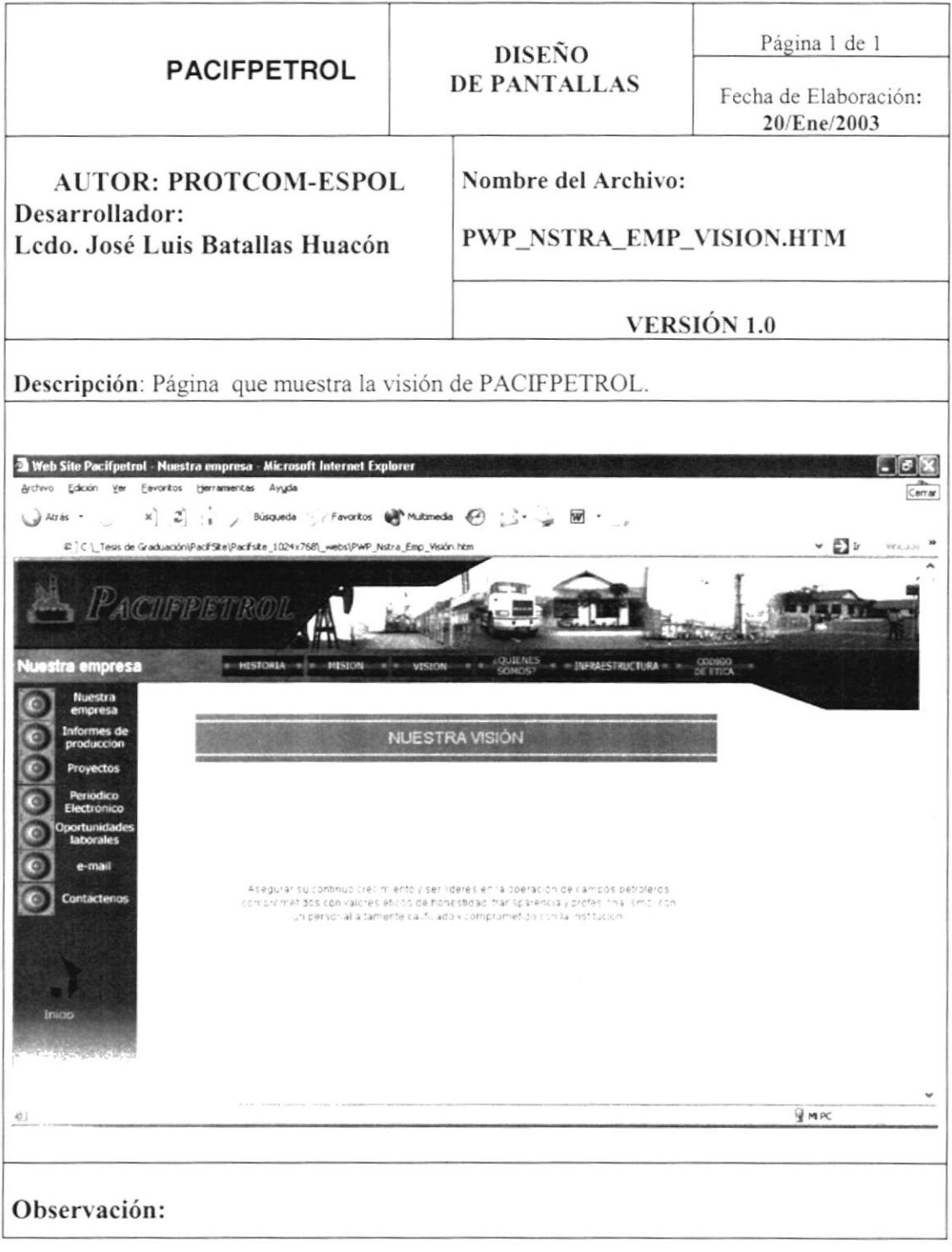

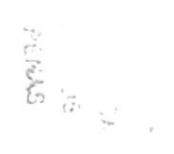

# 6.2.1.4 Nuestra Empresa Quiénes Somos

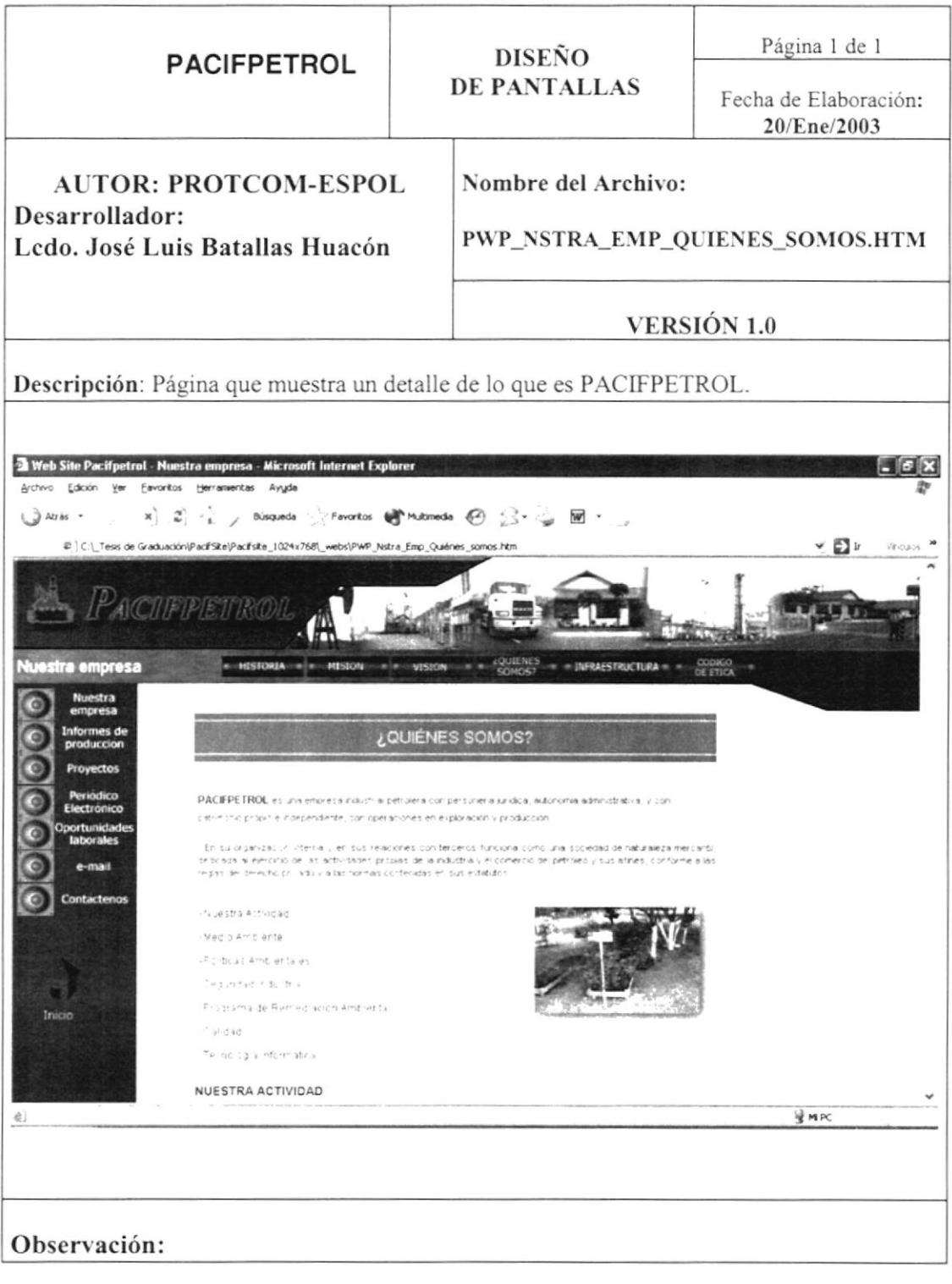

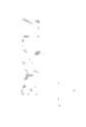

# 6.2.1.5 Página Infraestructura

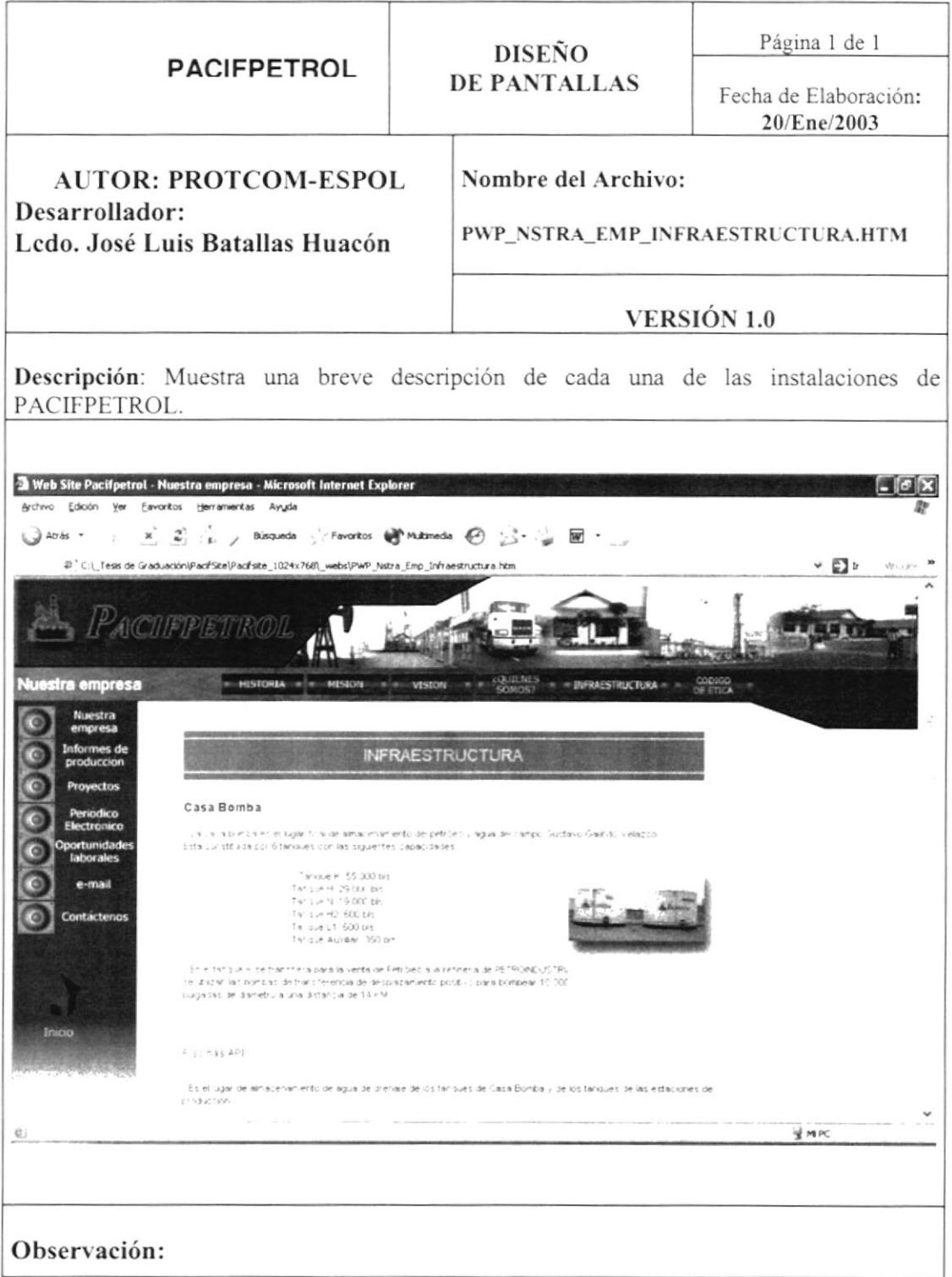

 $\tilde{\sigma}$ 

# 6.2.1.6 Página Código de Ética del Personal

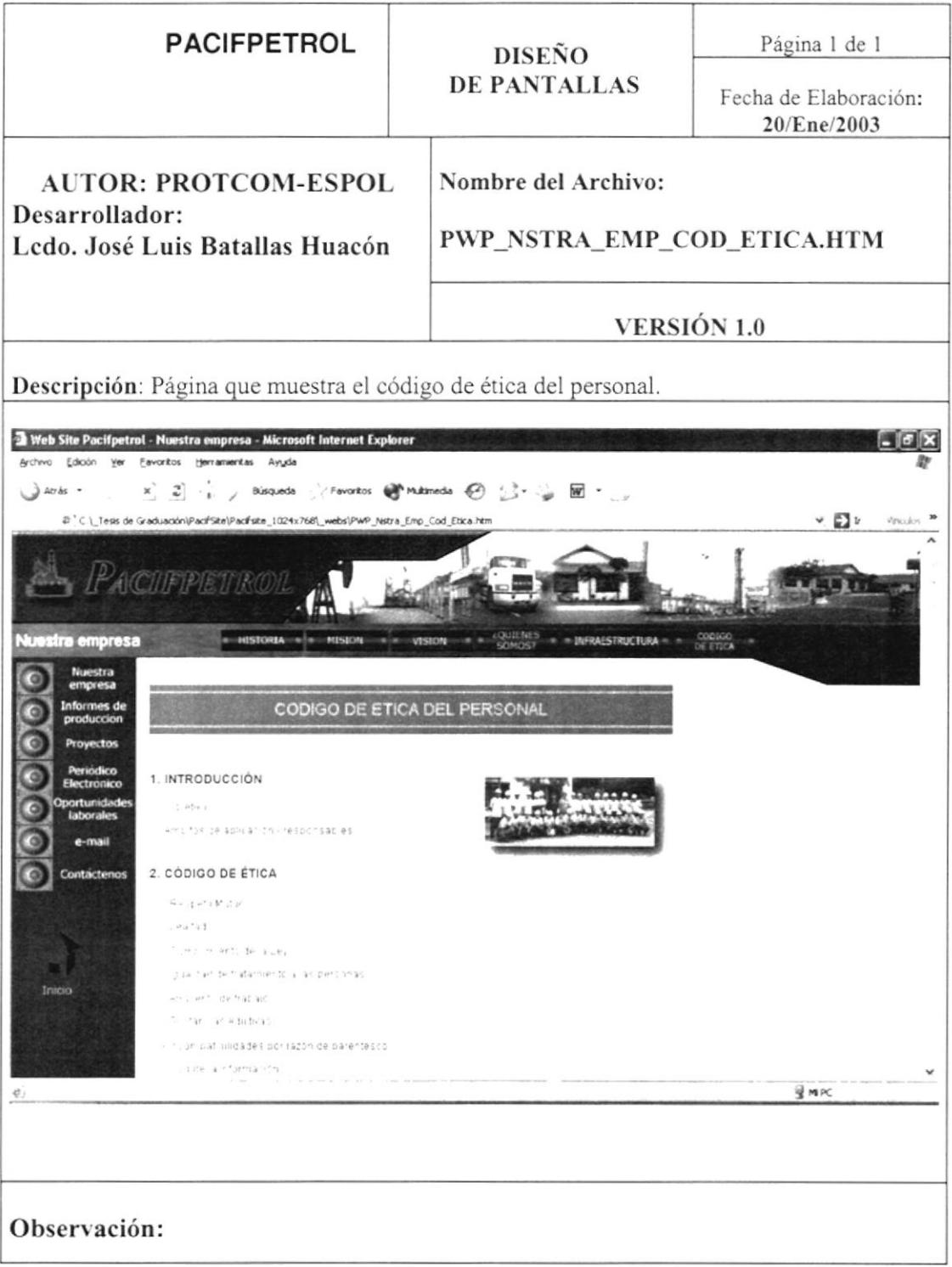

# 6.2.2 Página Informes de Producción

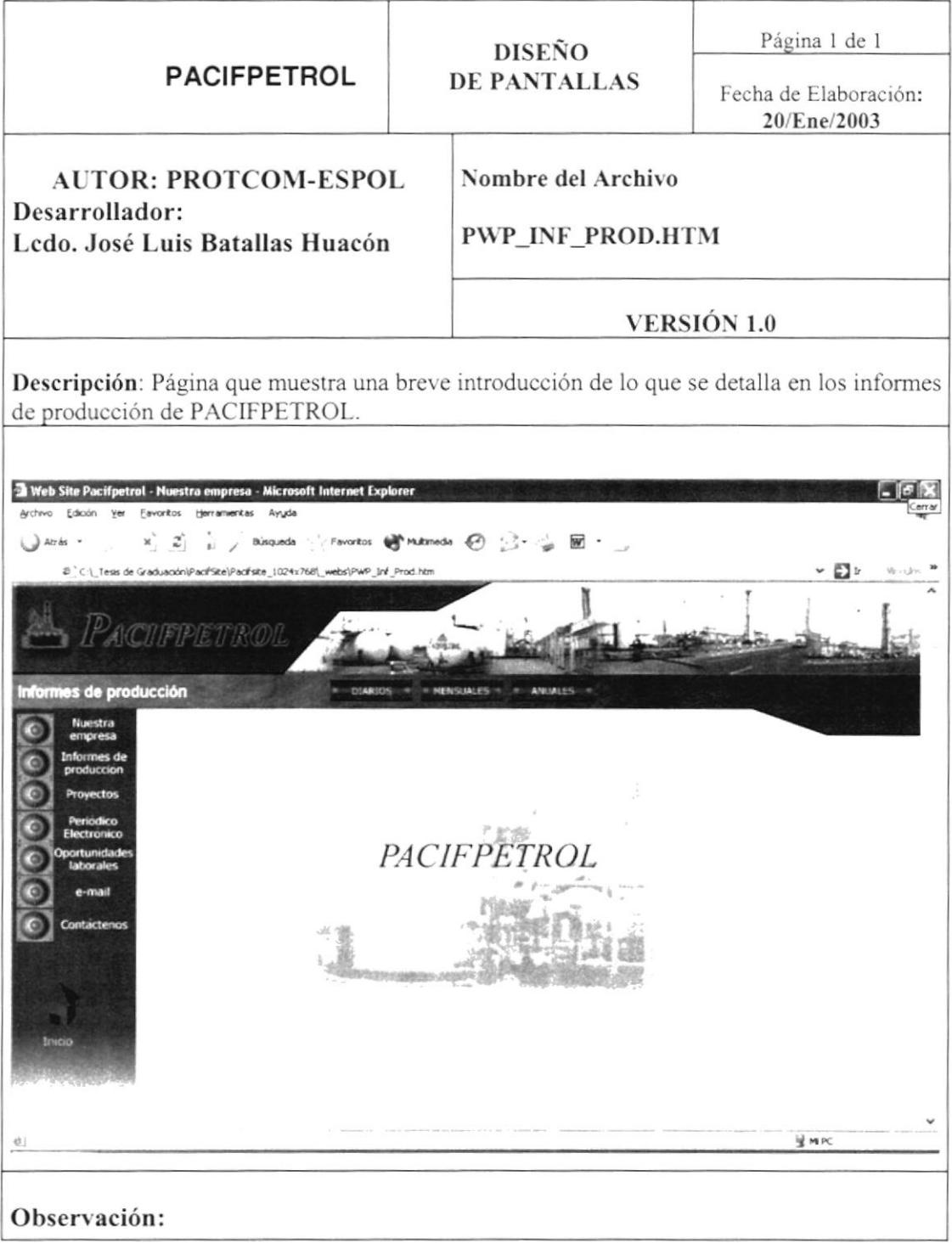

### 6.2.2.1 Página Informes de Producción Anual

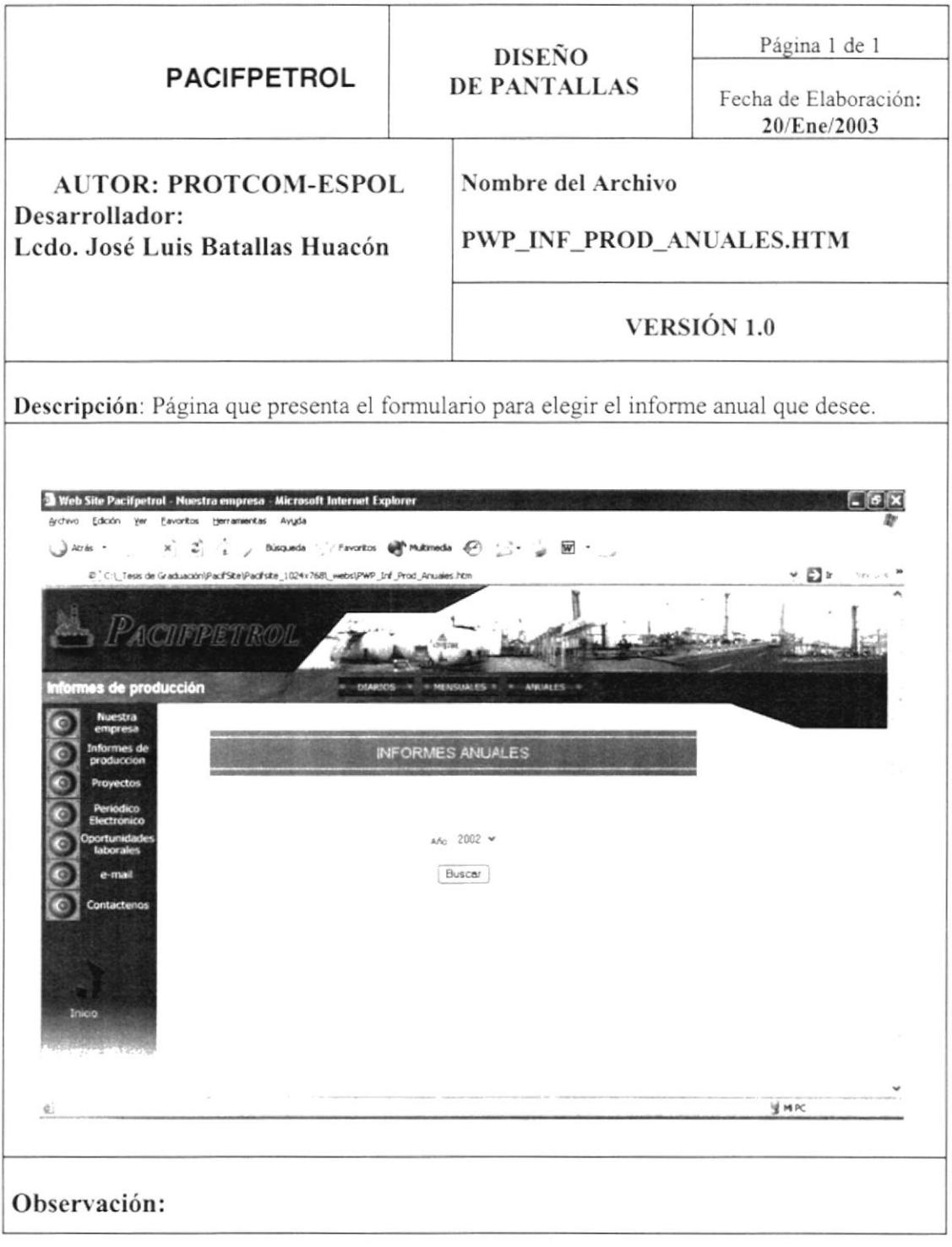

 $\begin{bmatrix} \mathcal{L} & \mathcal{L} \\ \mathcal{L} & \mathcal{L} \mathcal{L} \\ \mathcal{L} & \mathcal{L} \end{bmatrix} \mathcal{L}^{(1)}_{\mathcal{L} \mathcal{L}}$ 

### 6.2.2.2 Página Informes de Producción Mensual

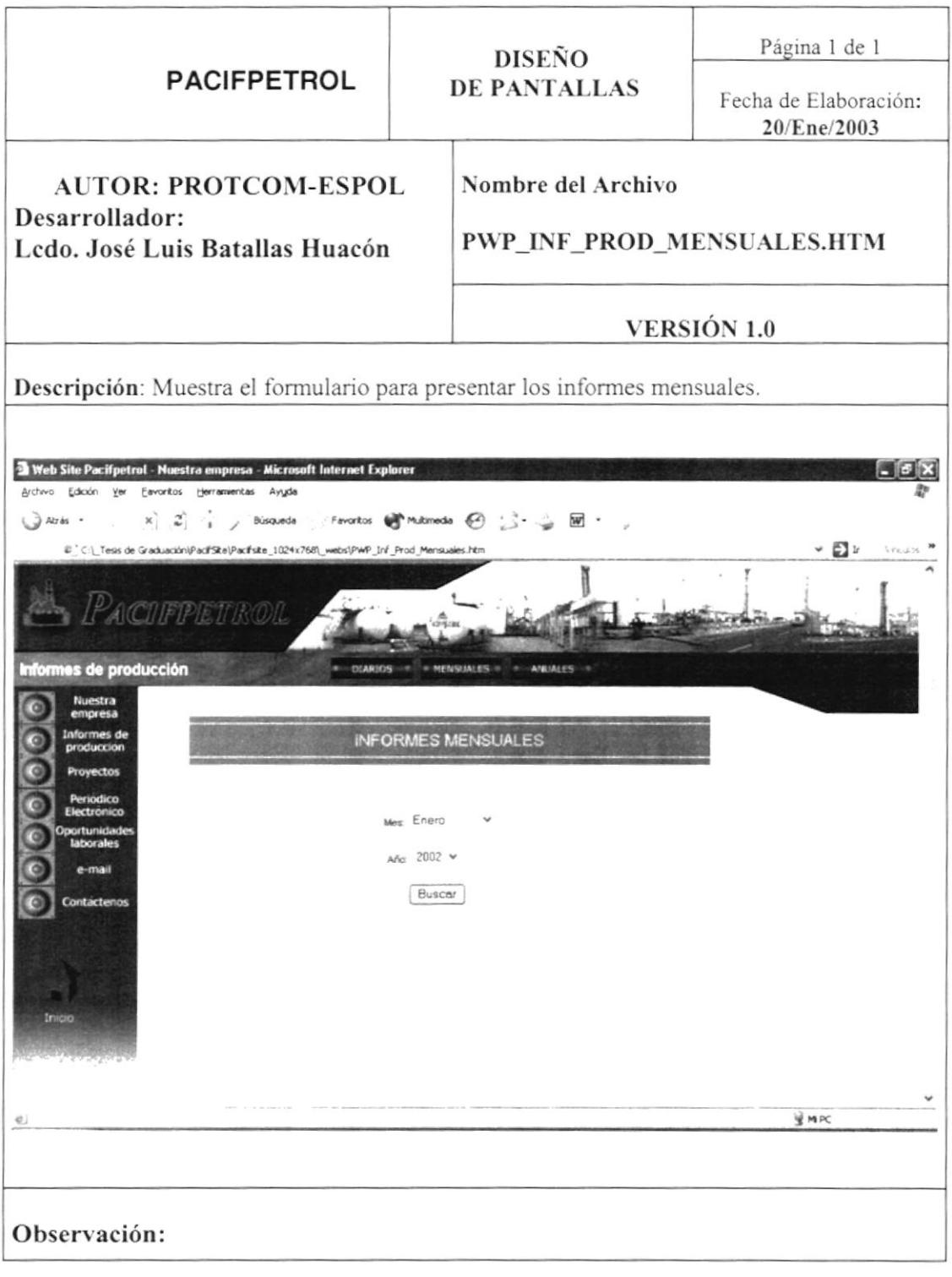

### 6.2.2.3 Página Informes de Producción Diario

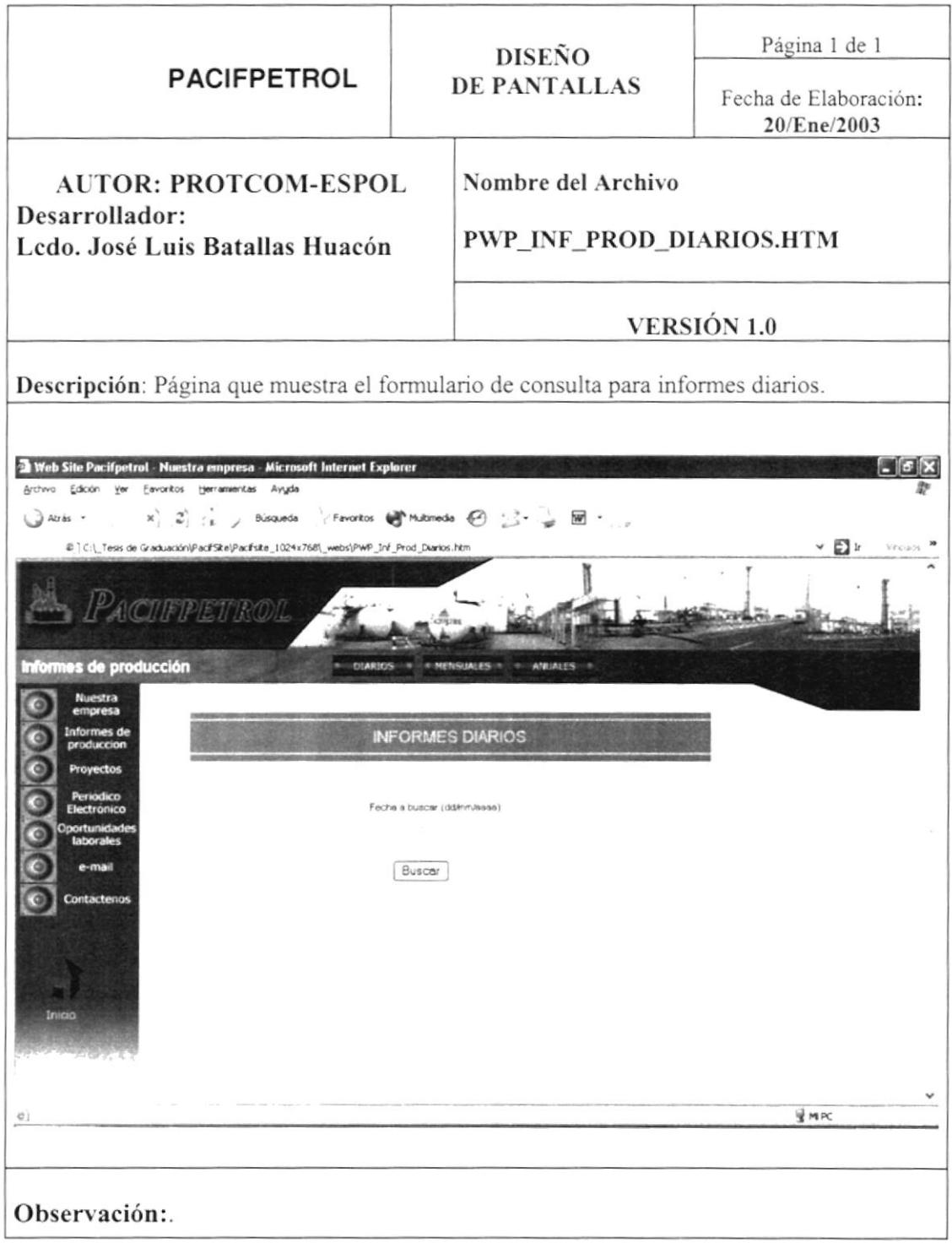

# 6.2.3 Página Proyectos

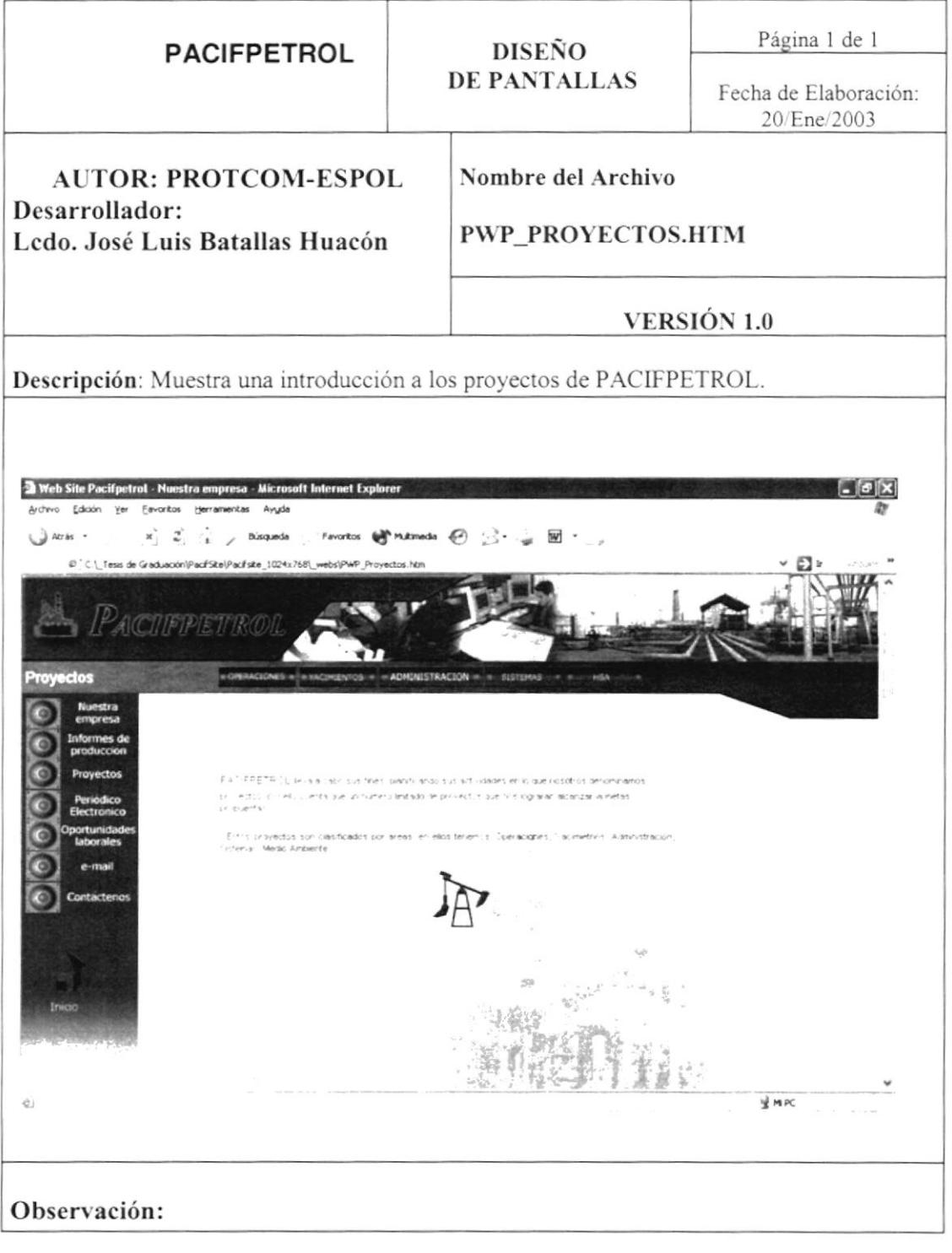

 $\frac{1}{2}$  ,  $\frac{1}{2}$ 

# 6.2.3.1 Página Proyectos Operaciones

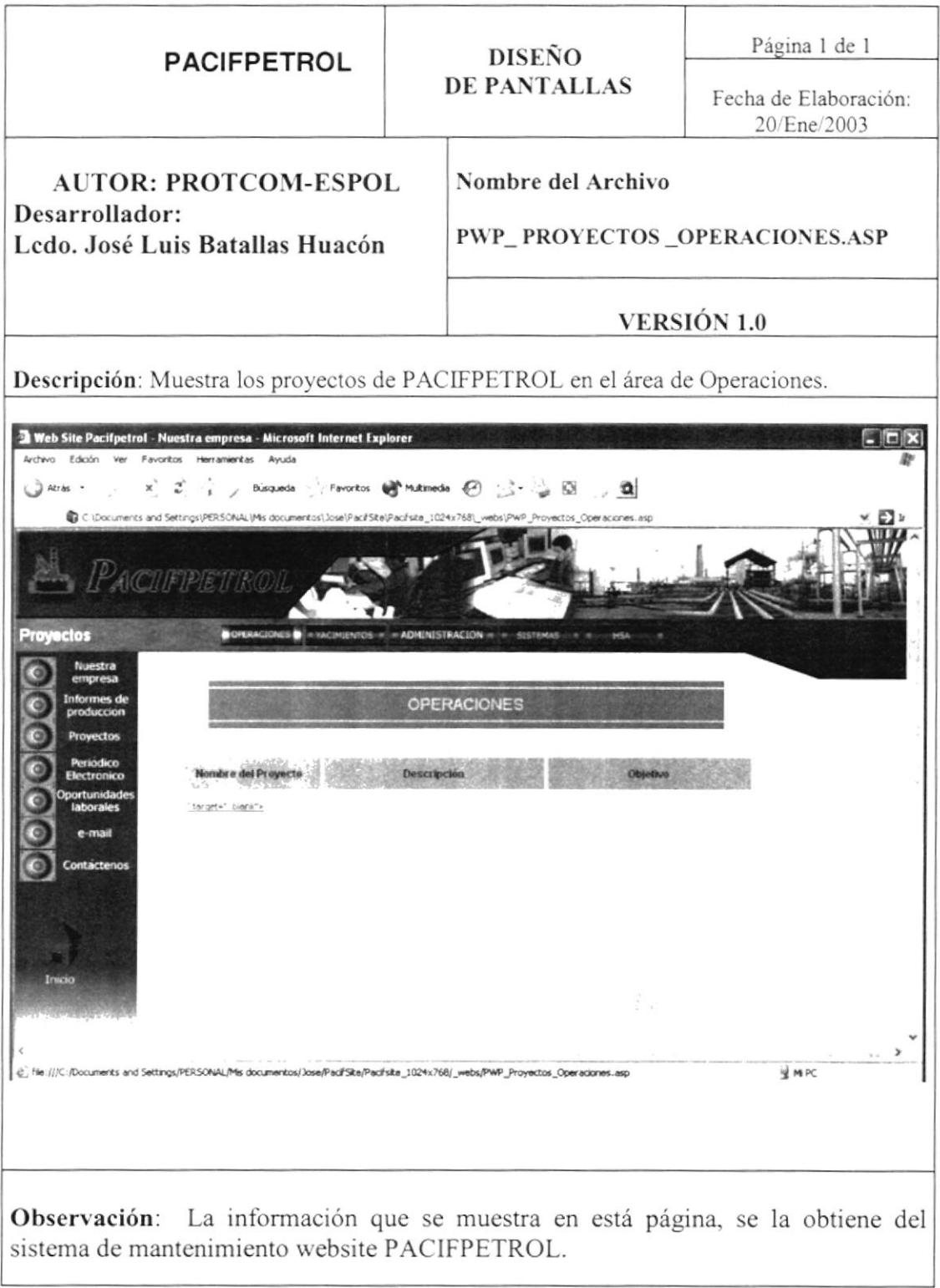

 $\frac{1}{\nu}$ 

### 6.2.3.2 Página Proyectos Yacimientos

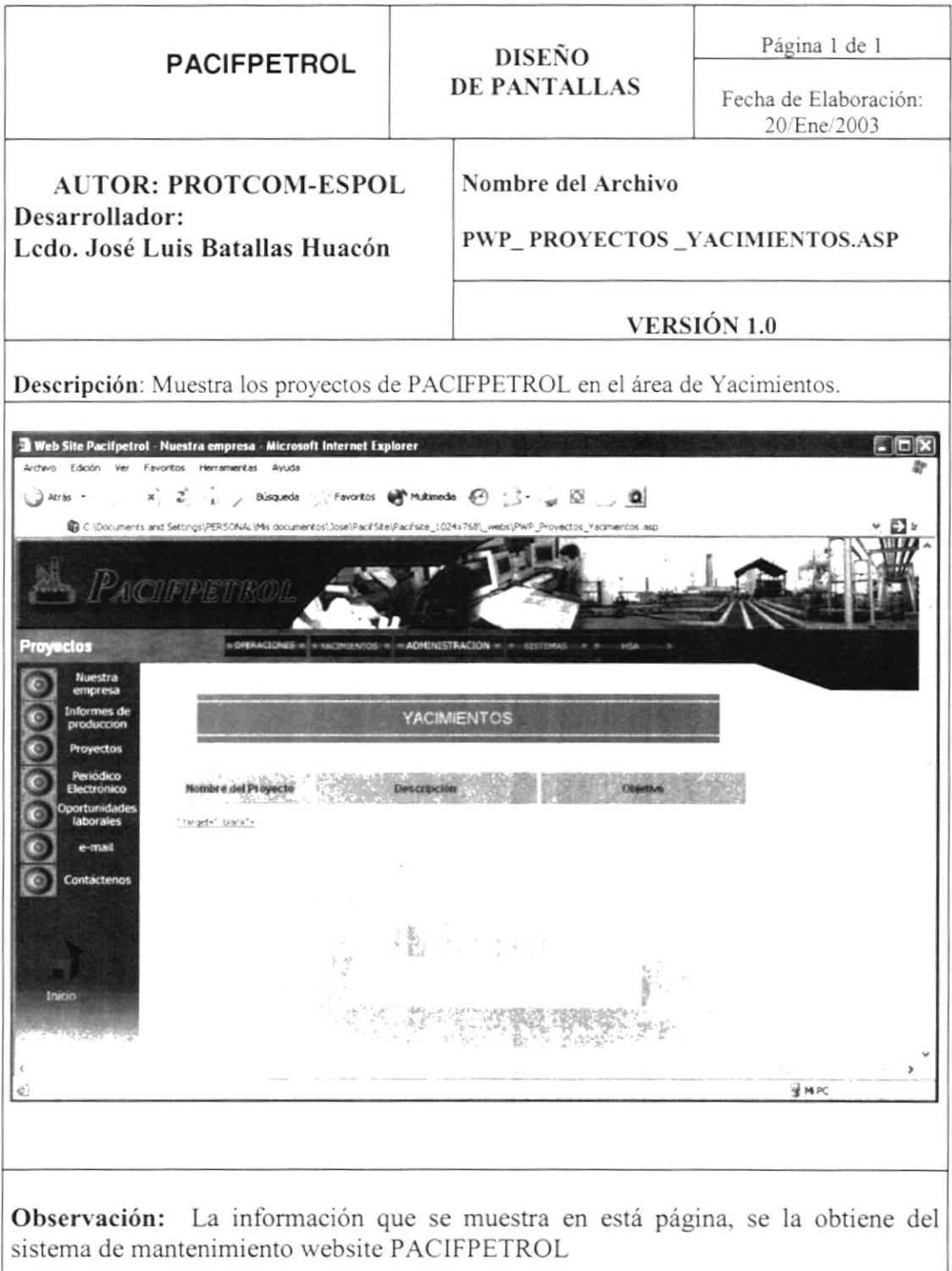

 $\frac{1}{2}$ 

### 6.2.3.3 Página Proyectos Administración

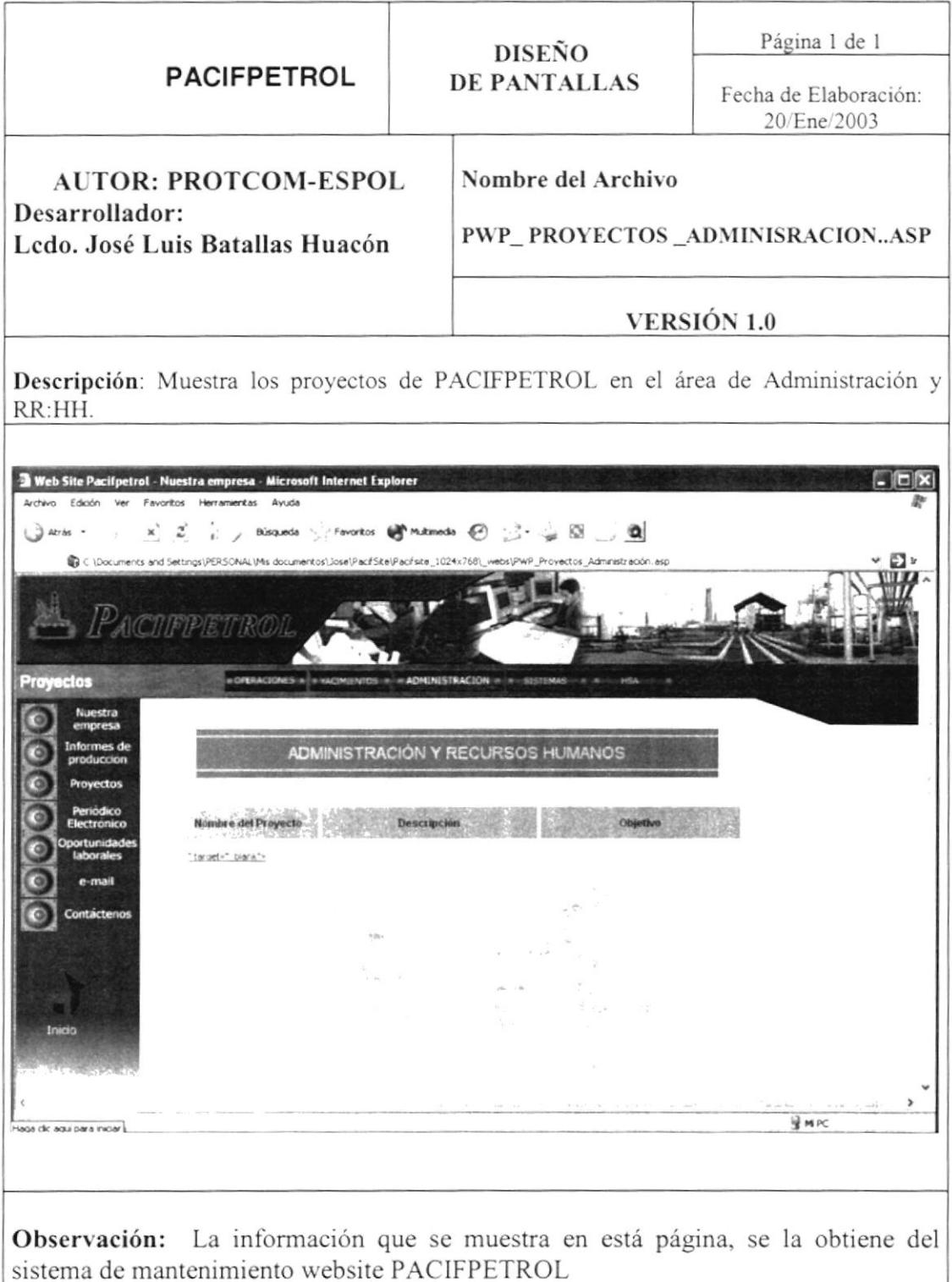

 $\frac{K}{\epsilon}$ 

### 6.2.3.4 Página Proyectos Sistemas

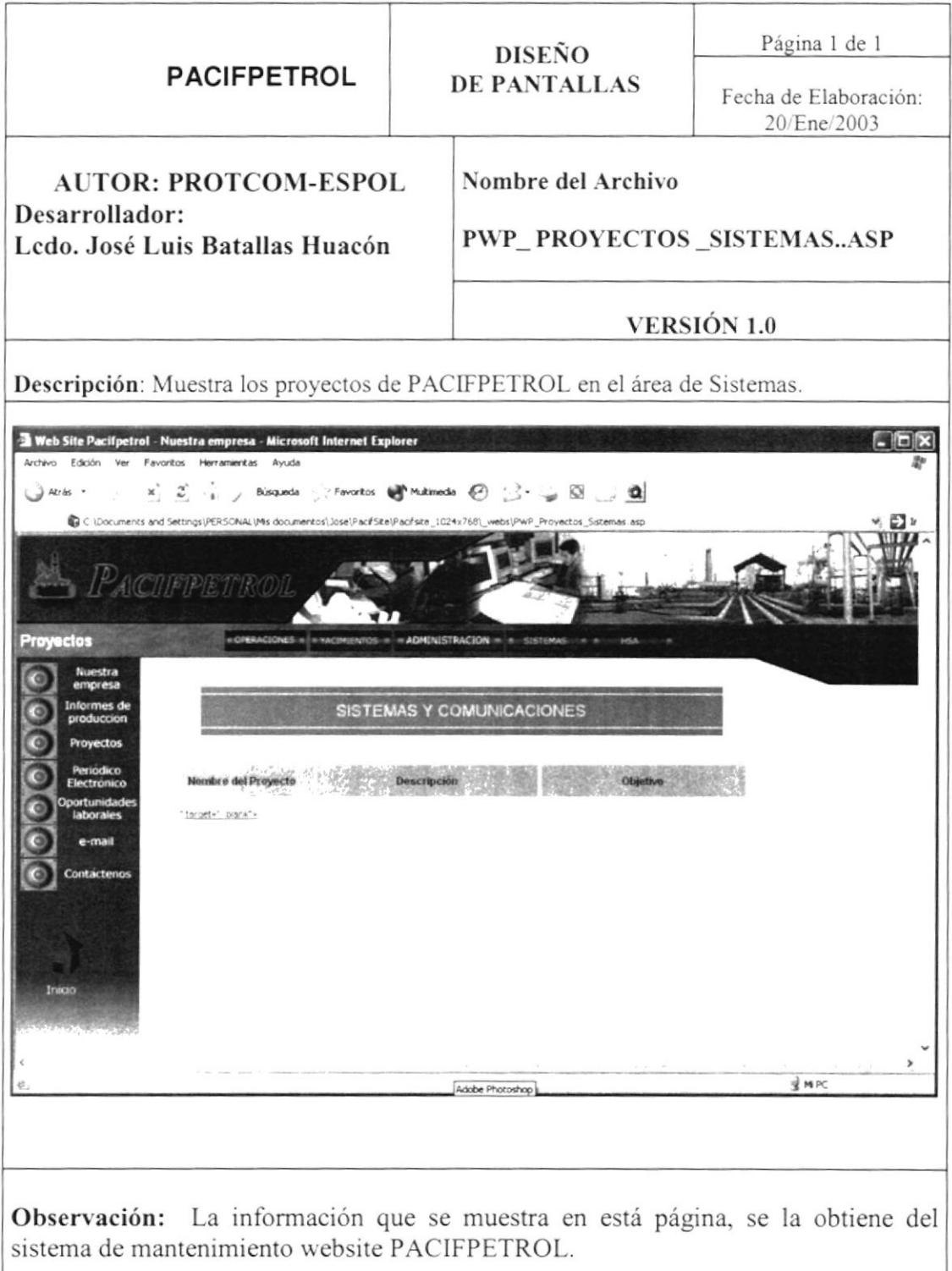

 $\lambda$ 

### 6.2.3.5 Página Proyectos HSA

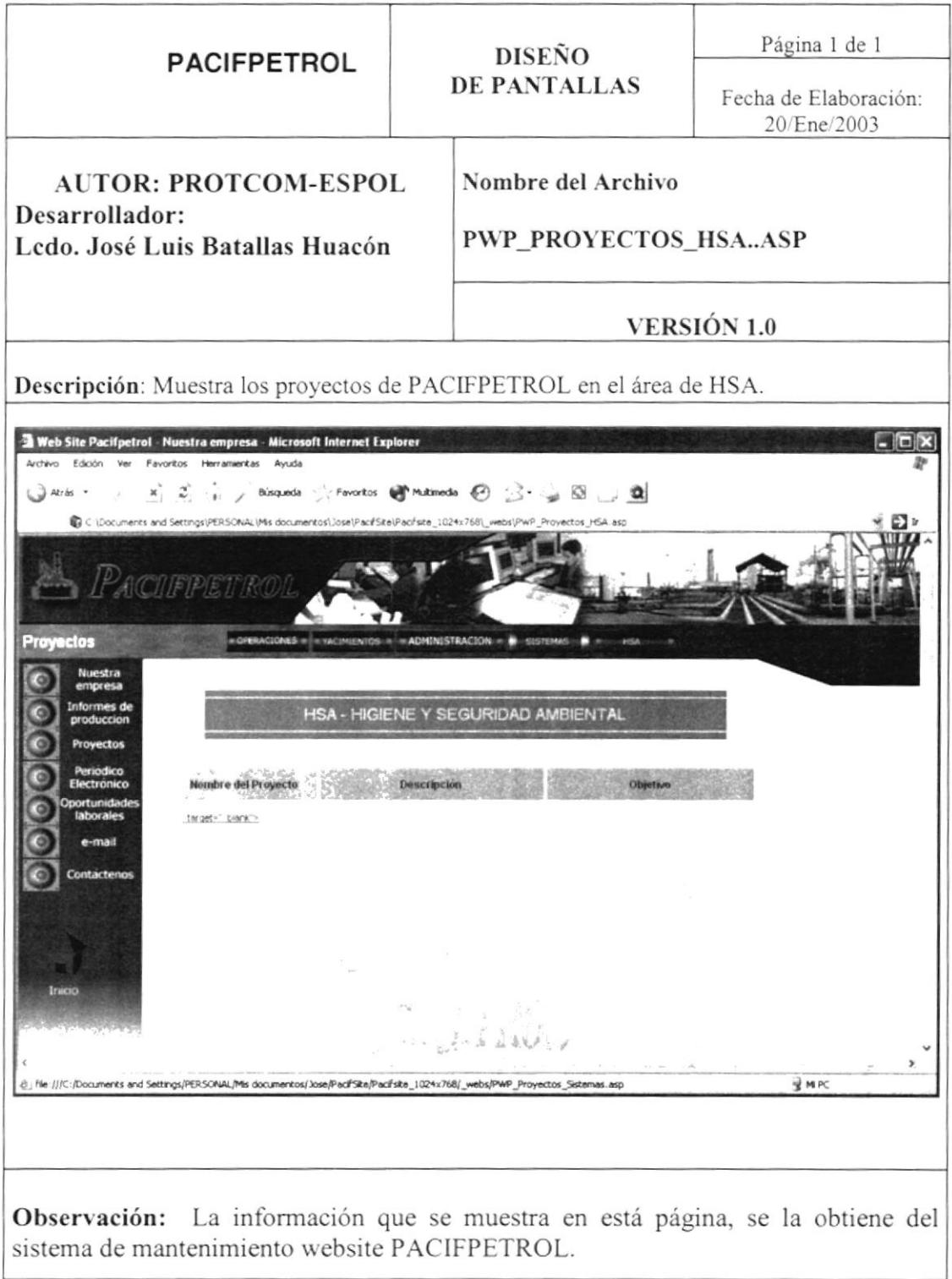

 $\ddot{\phantom{0}}$ 

# 6.2.1 Página Periódico Electrónico

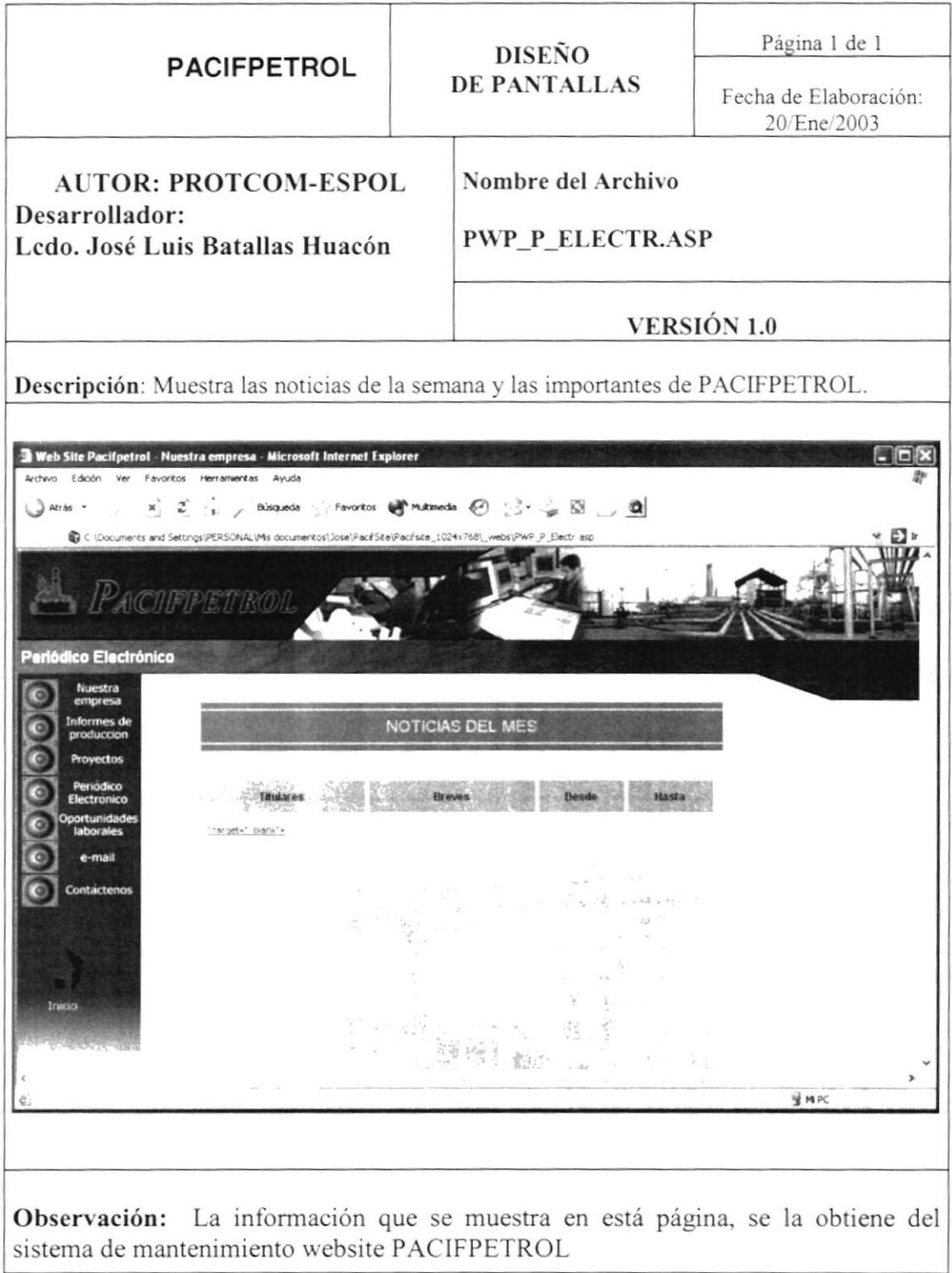

# 6.2.5 Página Oportunidades Laborales

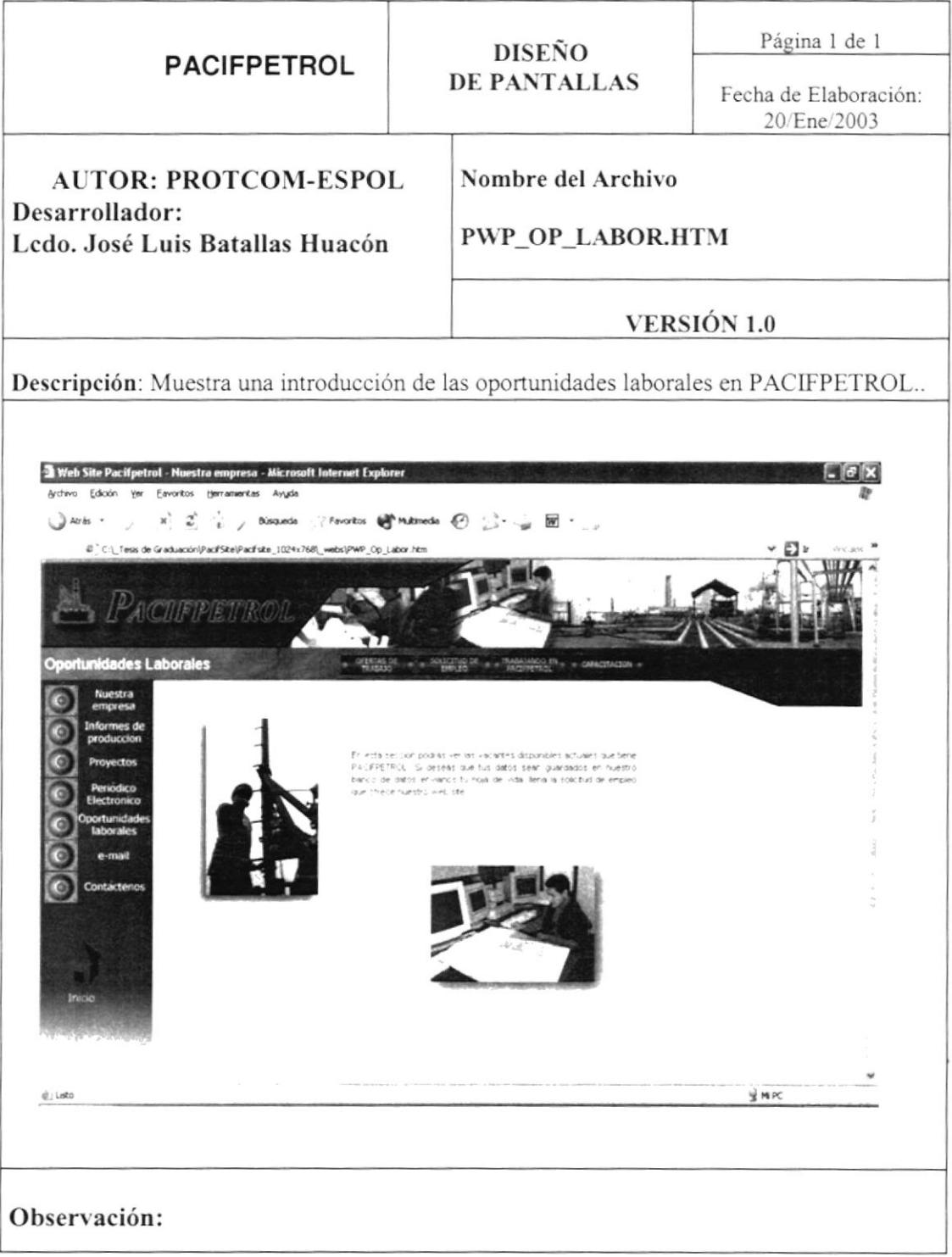

### 6.2.5.1 Página Oportunidades Laborales Ofertas de Trabajo

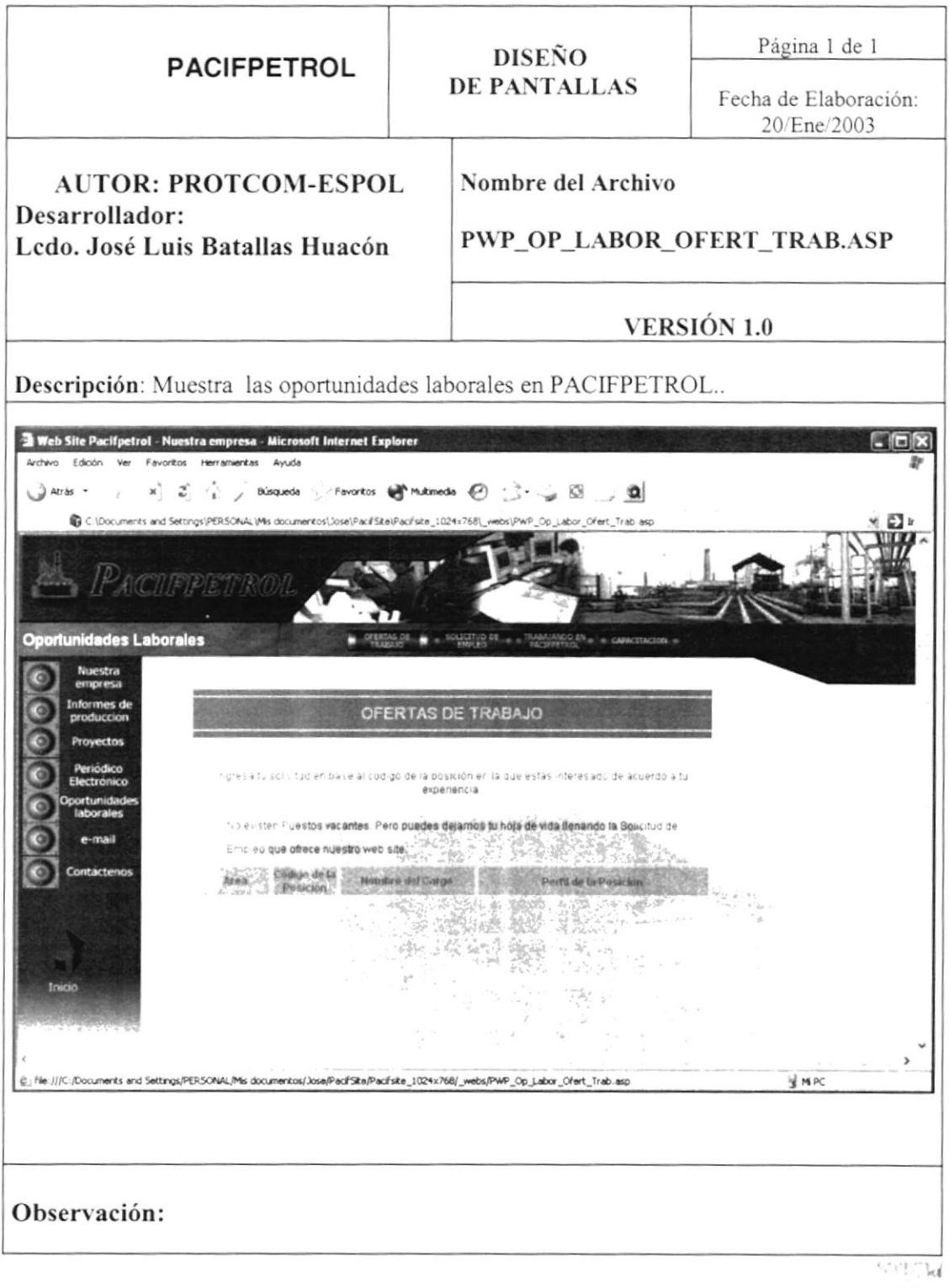

### 6.2.5.2 Página Oportunidades Laborales Trabajando en **PACIFPETROL**

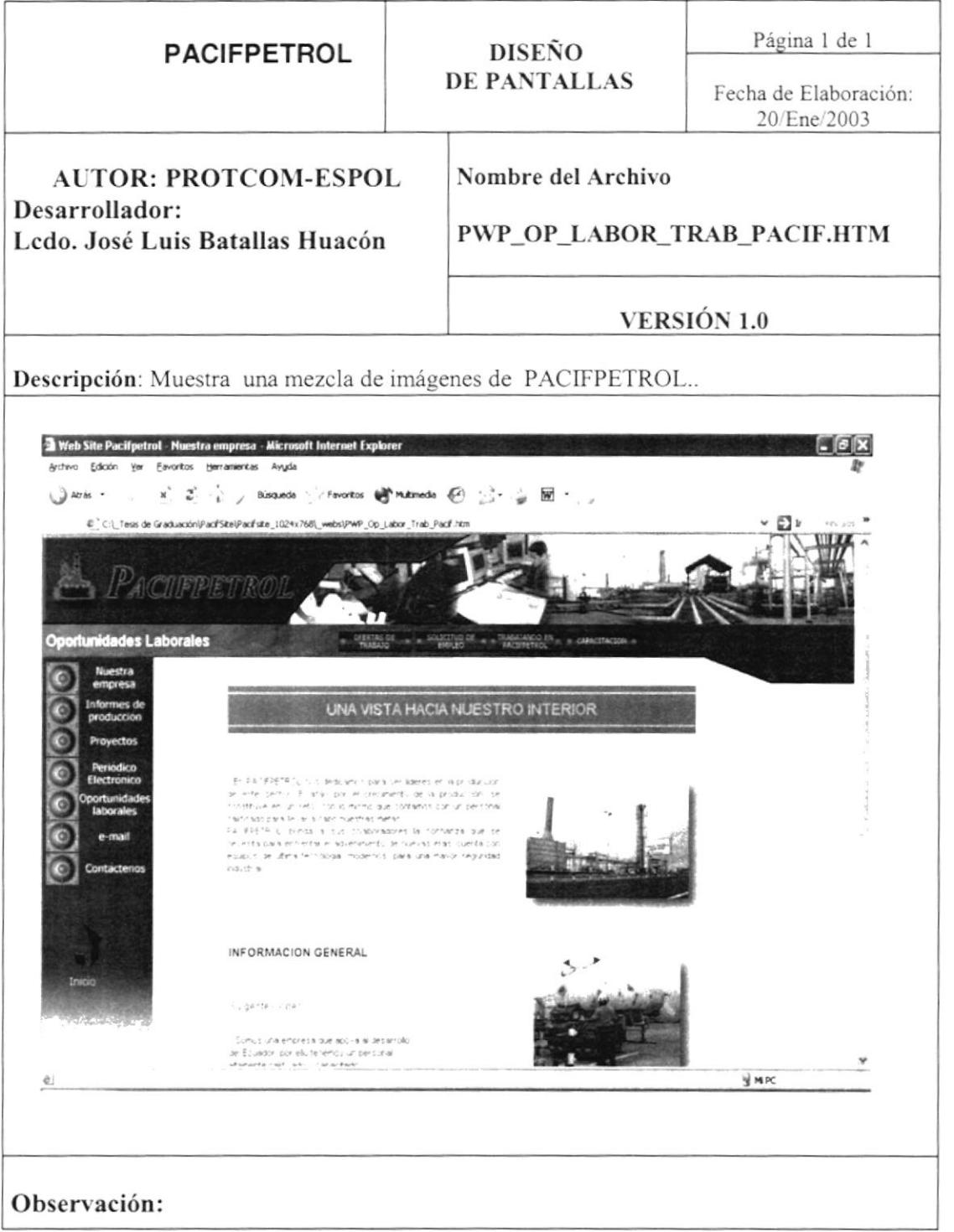

 $\left\{ \cdot, \cdot, \cdot, \cdot, \cdot \right\}$ 

### 6.2.5.3 Página Oportunidades Laborales Capacitación

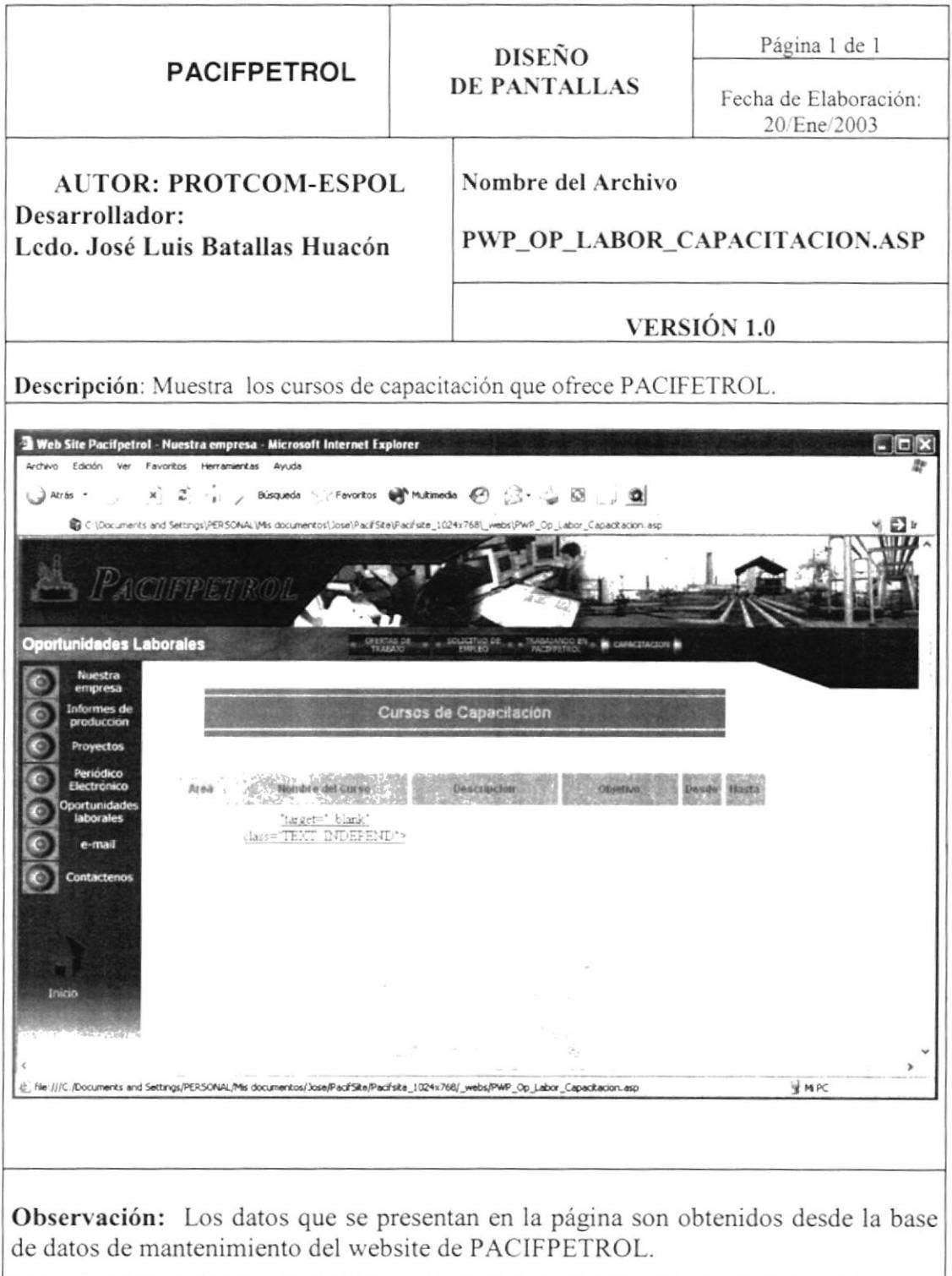

### 6.2.5.4 Página Oportunidades Laborales Solicitud de Empleo

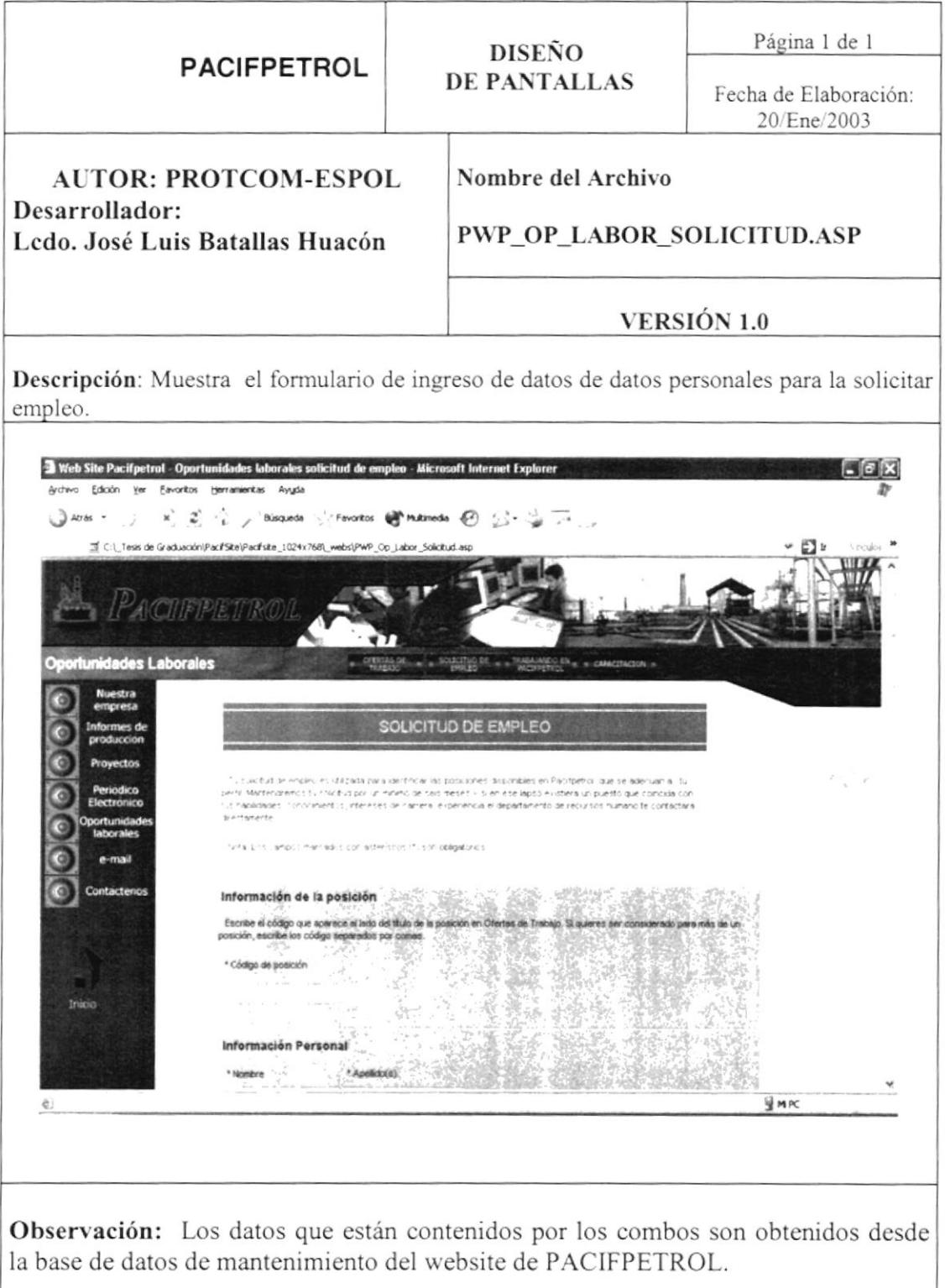

### 6.2.6 Página E-mail

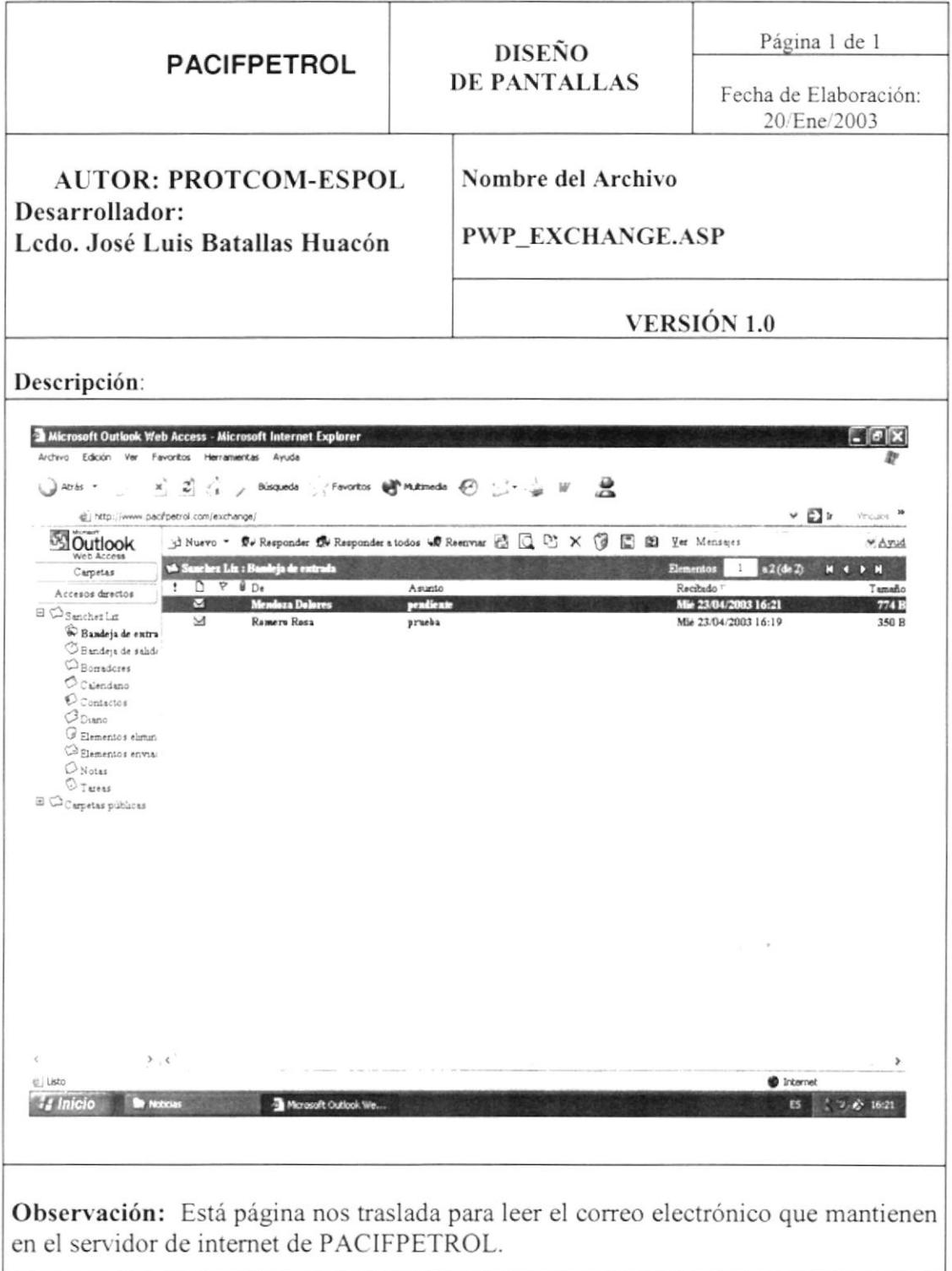

### 6.2.7 Página Contáctenos

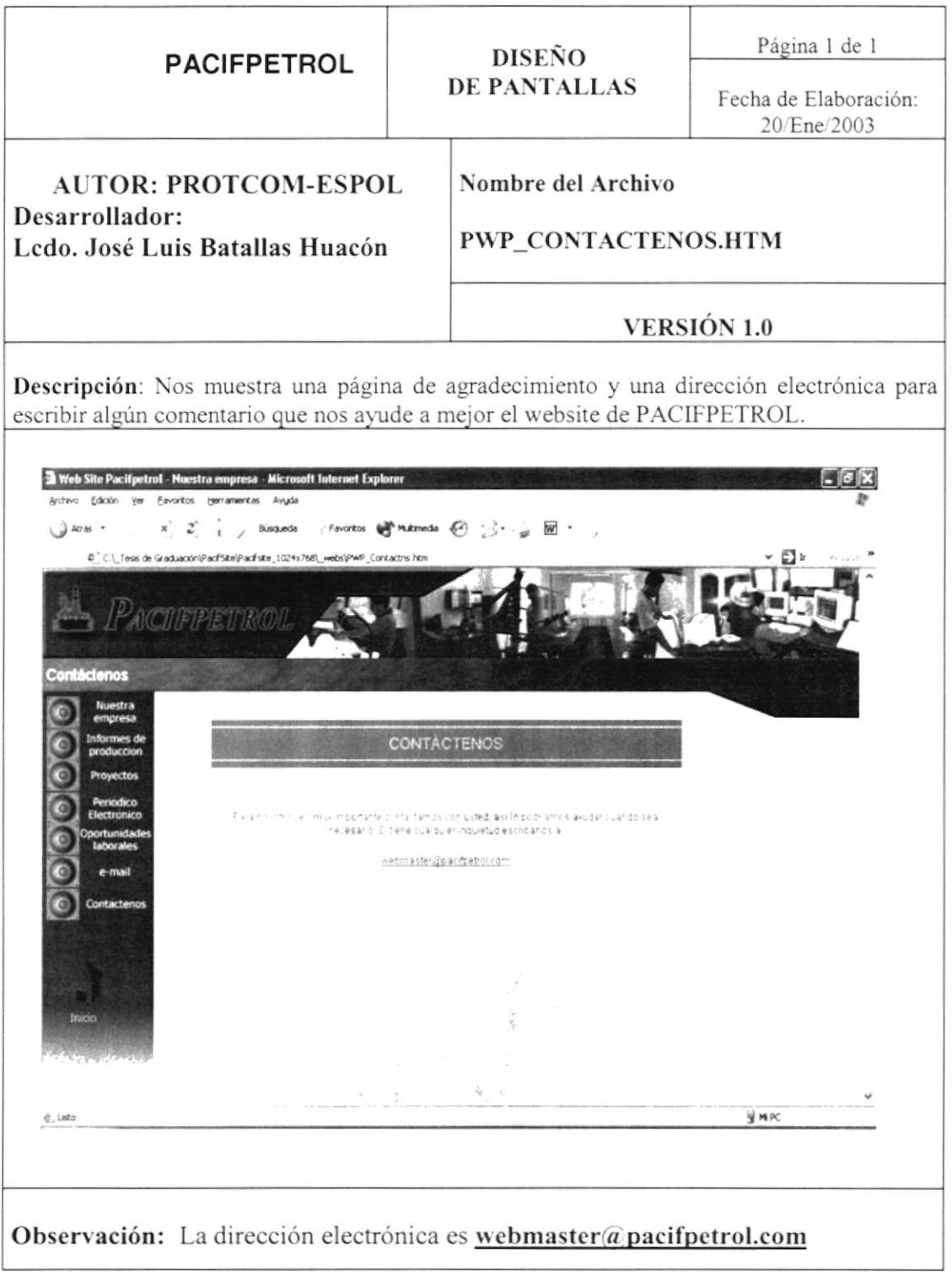

![](_page_53_Picture_0.jpeg)

![](_page_53_Picture_1.jpeg)

 $\sim$ 

# **CAPÍTULO 7. JUSTIFICACIÓN DEL DISEÑO**

### 7. JUSTIFICACIÓN DEL DISEÑO

La realización del Web Site se ha creado bajo los parámetros de diseño la cual ha sido enfocada básicamente a lo cromático y lo estructural.

#### 7.1 Cromático

En el Web Site PACIFPETROL se han utilizados colores fiios y sus derivados, que son representativos de su imagen como lo es el logotipo.

Los colores utilizados resaltan la idea de PACIFPETROL conectado al medio ambiente. colores como los lonos del azul al celeste contrastándose con el blanco en el fondo que da un efecto de espacio y pureza.

Los tonos azules se caracterizan por ser modernos, dinámicos y armonizan col las actividades de PACIFPETROL que se supera cada d'a sin dejar a un lado el medio ambiente

### 7.2 Estructural

Las páginas del Web Site tienen patrones como en las barras superiores en las cuales se muestran imágenes representativas de lo que trata cada página.

Todas las páginas mantienen un equilibrio, con una firncionalidad práctica para el visitante

Las imágenes y botones han sido colocados para que estén asociados con cada página siguiendo una misma l'nea de diseño en cuanto a la posición de los mismos. esto atribuye a que el visitante se sienta cómodo navegando en el Web ya que los cambios bruscos inconscientemente podrá'a fatigar al visitante.

 $\frac{ k E \rho_{\sigma}}{ \rho} \sim$